# Public Utility Commission of Texas

Texas Technical Reference Manual Version 3.1 for Program Year 2016 Volume 4: Measurement & Verification Protocols

Last Revision Date: November 5, 2015, revised March 2016

# Public Utility Commission of Texas

Texas Technical Reference Manual Version 3.1 for Program Year 2016 Volume 4: Measurement & Verification Protocols

Last Revision Date: November 5, 2015, revised March 2016

# **Table of Contents**

| 1.  | Introduction                                           | 1-1  |
|-----|--------------------------------------------------------|------|
| 2.  | M&V Measures                                           | 2-1  |
|     | 2.1 M&V: HVAC                                          | 2-1  |
|     | 2.1.1 Air Conditioning Tune-Up Measure Overview        | 2-1  |
|     | 2.1.2 Ground Source Heat Pump Measure Overview         | 2-15 |
|     | 2.2 M&V: Whole House                                   | 2-23 |
|     | 2.2.1 New Homes Measure Overview                       | 2-23 |
|     | 2.3 M&V: Renewables                                    | 2-32 |
|     | 2.3.1 Solar Shingles Measure Overview                  | 2-32 |
|     | 2.4 M&V: Miscellaneous                                 | 2-38 |
|     | 2.4.1 Behavioral Measure Overview                      | 2-38 |
|     | 2.5 M&V: Load Management                               | 2-42 |
|     | 2.5.1 Residential Load Curtailment Measure Overview    | 2-42 |
|     | 2.5.2 Nonresidential Load Curtailment Measure Overview | 2-46 |
| Арр | pendix E: M&V Metering Schedule                        | E-1  |
| Арр | pendix F. Counties by Weather Zone Assignment          | F-1  |

## **List of Figures**

| Figure 2-1: Texas T | Fechnical Reference | Manual Weather | Zones | 2-34 |
|---------------------|---------------------|----------------|-------|------|
|---------------------|---------------------|----------------|-------|------|

## List of Tables

| Table 1-1: Residential and Nonresidential M&V Savings by Measure Category          | 1-2       |
|------------------------------------------------------------------------------------|-----------|
| Table 2-1: Deemed CoolSaver Tune-Up Efficiency Loss Factors                        | 2-8       |
| Table 2-2: Deemed Power Factors for AC components                                  | 2-8       |
| Table 2-3: AC Air Flow Determination Methods for Estimating Cooling Capacity at Te | st Out2-9 |
| Table 2-4: EER Adjustment Factor and Capacity Adjustment Factor Constants          | 2-10      |
| Table 2-5: Constants for Saturation Pressure Over Liquid Water Calculation         | 2-10      |
| Table 2-6: Coolsaver AC Tune-Up Toolkit Components                                 | 2-11      |
| Table 2-7: Measurement Resolution and Accuracy                                     | 2-12      |
| Table 2-8: M&V AC Tune-Up History                                                  | 2-14      |
| Table 2-9: Minimum Efficiency Levels for Commercial Package GSHPs                  | 2-16      |
| Table 2-10: Minimum Efficiency Levels for Commercial Single Stage GSHPs            | 2-17      |
| Table 2-11: M&V Ground Source Heat Pump History                                    | 2-22      |
| Table 2-12: New Home – Baseline Characteristics                                    | 2-25      |

i

| Table 2-13: M&V New Homes Revision History             | 2-31 |
|--------------------------------------------------------|------|
| Table 2-14: TMY data file by TRM Weather Zone          | 2-34 |
| Table 2-15: M&V Solar Shingles History                 | 2-37 |
| Table 2-16: M&V Behavioral History                     | 2-41 |
| Table 2-17: M&V Residential Load Management History    | 2-45 |
| Table 2-18: Minimum Facility Demand Savings by Utility | 2-47 |
| Table 2-19: Peak Demand Period by Utility              | 2-47 |
| Table 2-20: Utility Program Details Overview           | 2-49 |
| Table 2-21: AEP (TNC & TCC) Interruption Options       | 2-49 |
| Table 2-22: AEP (SWEPCO) Interruption Options          | 2-49 |
| Table 2-23: Xcel Interruption Options                  | 2-50 |
| Table 2-24: M&V Nonresidential Load Management History | 2-52 |

## **Acknowledgements**

The Technical Reference Manual is maintained by the Public Utility Commission of Texas' independent Evaluation, Monitoring and Verification (EM&V) team members—Tetra Tech, The Cadmus Group, Itron, and Johnson Consulting Group.

This version of the Texas Technical Reference Manual was primarily developed from program documentation and measure savings calculators used by the Texas Electric Utilities and their Energy Efficiency Services Providers (EESPs) to support their energy efficiency efforts, and original source material from petitions filed with the Public Utility Commission of Texas by the utilities, their consultants and EESPs such as Frontier Associates (TXu 1-904-705), ICF, CLEAResult and Nexant. Portions of the Technical Reference Manual are copyrighted 2001-2015 by the Electric Utility Marketing Managers of Texas (EUMMOT), while other portions are copyrighted 2001-2015 by Frontier Associates. Certain technical content and updates were added by the EM&V team to provide further explanation and direction as well as consistent structure and level of information.

## **TRM Technical Support**

Technical support and questions can be emailed to the EM&V team's project manager (lark.lee@tetratech.com) and PUCT staff (katie.rich@puct.texas.gov).

# 1. INTRODUCTION

This volume of the TRM contains Measurement and Verification (M&V) protocols for determining and/or verifying utility claimed energy and demand savings for particular measures or programs (( $\S$  25.181(q)(6)(A)). Table 1-1 provides an overview of the M&V measures contained within Volume 4 and the types of savings estimates available for each one.

M&V protocols are included for the following measures:

- HVAC: Air Conditioning Tune-up
- HVAC: Ground Source Heat Pump
- Whole House: New Homes
- Renewables: Solar Shingles
- Miscellaneous: Behavioral
- Demand Response: Residential Load Curtailment
- Demand Response: Nonresidential Load Curtailment

This is an update to the first version of TRM 3.0 that includes M&V protocols. Additional M&V protocols will be included in future versions of TRM Volume 4 as they are submitted, reviewed and approved by the EM&V team and Commission staff.

Please consult Volume I: Overview and User Guide, Section 4: Structure and Content, for details on the organization of the measure templates presented in this volume.

| Sector                          | Measure<br>Category | Measure<br>Description                | 3.1 Update                                                                                                    |
|---------------------------------|---------------------|---------------------------------------|----------------------------------------------------------------------------------------------------|
| Residential &<br>Nonresidential | HVAC                | Air Conditioning<br>Tune-Up           | Major methodology updates include revising<br>action/decision type from retrofit to O&M and<br>establishing new efficiency loss factors by including<br>2014 measurements into the regression analysis.<br>Revised measure details to match format of TRM<br>volumes 2 and 3. This included adding detail<br>regarding Measure Overview, Measure Description,<br>Measure Life, Program Tracking Data and Evaluation<br>Requirements, References and Efficiency Standards,<br>and Document Revision History.                                                                                                   |
| Nonresidential                  | HVAC                | Ground Source<br>Heat Pump            | TRM v3.1 origin.                                                                                                    |
| Residential                     | Whole-House         | New Homes                             | Moved this measure from TRM Volume 2 to TRM<br>Volume 4. Major measure and methodology updates<br>include the addition of lighting and appliances to the<br>baseline conditions, addressing post-processing<br>calculations, and adding a list of files (including<br>modeling) for projects to submit for EM&V review.<br>Revised and/or added detail regarding Measure<br>Overview, Baseline Condition, Baseline<br>Characteristics, Energy and Demand Savings<br>Methodology, Program Tracking Data and Evaluation<br>Requirements, References and Efficiency Standards,<br>and Document Revision History. |
| Residential &<br>Nonresidential | Renewables          | Solar Shingles                        | Major methodology updates include revising the<br>reference to latest version of SAM software and<br>removal of TMY2 weather data file use. Revised<br>measure details to match format of TRM volumes 2<br>and 3. This included adding detail regarding Measure<br>Overview, Measure Description, Measure Life,<br>Program Tracking Data and Evaluation<br>Requirements, References and Efficiency Standards,<br>and Document Revision History.                                                                                                    |
| Nonresidential                  | Miscellaneous       | Behavioral                            | TRM v3.1 origin.                                                                                                    |
| Residential                     | Demand<br>Response  | Residential<br>Load<br>Curtailment    | Addendum memo to TRM 2.1, TRM v3.1 origin                                                                                                    |
| Nonresidential                  | Demand<br>Response  | Nonresidential<br>Load<br>Curtailment | Moved this measure from TRM Volume 3 to TRM<br>Volume 4. The baseline calculation methodology was<br>modified in TRM 3.0 to be the highest 5 of 10 prior<br>days for all the programs. In addition, a new day-of<br>adjustment factor was added with an adjustment cap.                                                                                                    |

## 2. M&V MEASURES

## 2.1 M&V: HVAC

## 2.1.1 Air Conditioning Tune-Up Measure Overview

TRM Measure ID: R-HV-TU and NR-HV-TU

Market Sector: Residential and Commercial

Measure Category: HVAC

Applicable Building Types: Residential; Commercial

Fuels Affected: Electricity

Decision/Action Type(s): Operation & Maintenance (O&M)

Program Delivery Type(s): Custom

**Deemed Savings Type:** Deemed efficiency loss factors are applied to measured operating performance indictors to estimate energy saving impacts. The deemed efficiency loss factors estimate equipment improvements based on each unit's specific operating conditions.

**Savings Methodology:** Algorithms, EM&V and deemed efficiency loss corresponding to whether on not refrigerant charge was adjusted.

AC tune-ups promote a holistic approach to improving the operational efficiency of existing air conditioners under 300,000 Btu/hour (≤ 25 tons) in size by completing six tune-up service measures. This protocol is used to estimate savings for tune-up measures through an M&V approach that relies on test-out measurements of key AC performance indicators following completion of all tune-up service measures. CLEAResult developed this protocol as part of their implementation of the CoolSaver program in Texas. The EM&V team has reviewed and revised the original protocol submitted by CLEAResult.

The M&V protocols included here are for air conditioner tune-ups (AC tune-up) for equipment under 25 tons where the six tune-up service measures are completed by professional air conditioning technicians who have completed program-specific training. Tuned air conditioners are then performance tested under protocol conditions to ensure the AC system is under significant load and at steady-state conditions prior to recording measurements. Compliance with these M&V protocols ensures reliable performance measurements from which to estimate the energy savings impacts from the combined effects of all six tune-up service measures.

## **Measure Description**

AC tune-ups must be professionally completed by qualified air conditioning service technicians using measurement tools and equipment specified herein. This protocol covers assumptions made for baseline equipment efficiencies based on previous M&V tune-ups in Texas from 2011-2014. The energy savings estimations process is designed to efficiently estimate electric energy and demand savings attributable to each participating AC tune-up unit.

Following completion of the six service measures, the M&V methodology for tune-ups require infield measurement and recording of AC performance parameters under protocol conditions to record *in situ*, post tune-up, performance to calculate estimated energy impacts.

The AC tune-up requires completion of 6 tune-up service measure tasks listed below.

- Clean condenser surfaces
- Clean evaporator surfaces
- Clean blower assembly (fan blades, plenum interior)
- Verify filter is clean: change or clean as needed
- Verify airflow within 15 percent of 400 cubic feet per minute per ton; adjust as needed
- Check refrigerant charge; adjust as needed.

Applicable equipment types include:

- Packaged and Split air conditioners (DX or air-cooled)
- Packaged and Split heat pumps (air-cooled)

# **Eligibility Criteria**

This measure only applies to existing air conditioning equipment, which includes service, to split and packaged air conditioner and heat pump systems under 300,000 Btu/hour (25 tons). For an AC tune-up to be eligible to use the deemed efficiency loss factors and savings approach, the AC tune-up must include completion of the six tune-up service measures and the following conditions must be met:

- Use of program specified measurement equipment and accuracies
- Tune-up completed by program-qualified technician
- Document all service procedures completed during tune-up (e.g. clean AC components, verify airflow, and check/adjust refrigerant charge).

# **Baseline Condition**

The baseline efficiency conditions are calculated (see equation 7) based on the stipulated efficiency loss (see Table 2-1).

# **High-Efficiency Condition**

The high-efficiency conditions are calculated based on measurements taken in the field after the tune-up has been performed. These test-out (TO) measurements are then adjusted to Air-Conditioning Refrigeration and Heating Institute (AHRI) standard operating conditions to develop an in situ post tune-up high-efficiency condition. The equipment efficiency effects are used to estimate cooling and heating (heat pumps only) energy impacts as applicable.

## **Energy and Demand Savings Methodology**

## **Savings Algorithms and Input Variables**

 $Energy Savings [kWh_{Savings}] = kWh_{Savings,C} + kWh_{Savings,H}$ 

**Equation 1** 

Peak Demand Savings 
$$[kW_{Savings,C}] = Cap_{Rated} \times \left(\frac{1}{\eta_{pre,C}} - \frac{1}{\eta_{post,C}}\right) \times CF \times \frac{kW}{1000W}$$

## **Equation 2**

$$Energy (Cooling) \left[ kWh_{Savings,C} \right] = Cap_{Rated} \times \left( \frac{1}{\eta_{pre,C}} - \frac{1}{\eta_{post,C}} \right) \times EFLH_{C} \times \frac{kW}{1000 W}$$

## **Equation 3**

$$Energy (Heating) \left[ kWh_{Savings,H} \right] = Cap_{Rated} \times \left( \frac{1}{\eta_{pre,H}} - \frac{1}{\eta_{post,H}} \right) \times EFLH_{H} \times \frac{kW}{1000 W}$$

**Equation 4** 

 $\eta_{post,C} = \eta_{TO,C} \times EER \ Adjustment \ Factor$ 

**Equation 5** 

$$\eta_{pre,C} = (1 - efficiency \ loss) \times \eta_{post,C}$$

**Equation 6** 

$$\eta_{post,H}^{(1)} = 0.3342 \times \eta^{(2)}{}_{post,C} + 3.9871$$

**Equation 7** 

$$\eta_{pre,H} = (1 - efficiency \ loss) \times \eta_{post,H}$$

**Equation 8** 

*Test Out Efficiency* 
$$[\eta_{TO,C}] = \frac{Cap_{post,C}}{Power_{TO,C}}$$

<sup>&</sup>lt;sup>1</sup> Developed by Cadmus: 2013 Portfolio Evaluation, Entergy Arkansas, Appendix A

 $<sup>^2</sup>$  For this protocol, the cooling efficiency of the existing equipment measured after tune-up and adjusted to AHRI standard conditions (i.e.,  $\eta_{\text{post,C}}$ ) is used as a proxy for the post tune-up heating efficiency.

 $Cap_{post,C} = Cap_{TO,C} \times Capacity Adjustment Factor$ 

## **Equation 10**

$$Cap_{TO,C} = (h_{Return Air} - h_{Supply Air}) \times (Mass Flow Rate)$$

#### **Equation 11**

Enthalpy of Moist Air (Return Air/Supply Air),  $[h] = C_p \times t_{db} + W \times (1061 + 0.444 \times t_{db})$ 

## **Equation 12**

Specific Heat of Moist Air, 
$$[C_p] = -2.0921943x10^{-14} \times t_{db}^4 + 2.5588383x10^{-11} \times t_{db}^3 + ...$$
  
... + 1.2900877x10<sup>-8</sup> ×  $t_{db}^2$  + 5.8045267x10<sup>-6</sup> ×  $t_{db}$  + 0.23955919

### **Equation 13**

Humidity Ratio, 
$$[W] = \frac{(1093 - 0.556t_{wb})W_s - C_p(t_{db} - t_{wb})}{1093 + 0.444t - t_{wb}}$$

**Equation 14** 

Saturation Humidity Ratio, 
$$[W_s] = (0.62198) \times \frac{p_{ws}}{p_{atm} - p_{ws}}$$

#### **Equation 15**

The Saturation Over Liquid Water equation is:

$$ln(P_{ws}) = \frac{C_8}{T} + C_9 + C_{10} \times T + C_{11} \times T^2 + C_{12} \times T^3 + C_{13} \times ln(T)$$

#### **Equation 16**

Saturation Pressure Over Liquid Water,  $[P_{ws}] = e^{\left[\frac{C_8}{T} + C_9 + C_{10} \times T + C_{11} \times T^2 + C_{12} \times T^3 + C_{13} \times ln(T)\right]}$ 

## **Equation 17**

$$P_{atm} = \frac{29.92}{2.036} \times (1 - 6.8753x10^{-6} \times Z)^{5.2559}$$

Mass Flow Rate = 
$$\frac{(CFM)}{(v_{Return Air})} \times \left(\frac{60 \text{ minutes}}{hour}\right)$$

#### **Equation 19**

Specific Volume (Return Air), 
$$[v_{Return Air}] = \frac{0.7543 \times (t_{db} + 459.67) \times (1 + 1.6078 \times W)}{P}$$

### **Equation 20**

Note that if CFM (air flow) in equation 19 is determined using method 2 determination (measured air speed and duct grill dimensions), then the above CFM value is calculated using equations 21.

$$Air Flow, Method 2, [CFM] = Length \times Width \times Air Speed \times \left(\frac{1 \, sq. ft.}{144 \, sq. inch}\right)$$

#### **Equation 21**

$$Total Input Power [Power_{TO}] = Power_{Blower}^{(3)} + Power_{Condenser}$$

#### **Equation 22**

Blower Single Phase Power [Power<sub>Blower</sub>] = Volts 
$$\times$$
 Amps  $\times$  PF

#### **Equation 23**

Condenser Three Phase Power [Power<sub>Blower</sub>] = 
$$\frac{V_1 + V_2 + V_3}{3} \times \frac{A_1 + A_2 + A_3}{3} \times \sqrt{3} \times PF$$

#### **Equation 24**

Condenser Single Phase Power [ $Power_{Condenser}$ ] =  $Volts \times Amps \times PF$ 

#### **Equation 25**

Condenser Three Phase Power [Power<sub>Condenser</sub>] = 
$$\frac{V_1 + V_2 + V_3}{3} \times \frac{A_1 + A_2 + A_3}{3} \times \sqrt{3} \times PF$$

#### **Equation 26**

*EER Adjustment Factor* = 
$$D_1 + D_2 \times A + D_3 \times B + D_4 \times A^2 + D_5 \times B^2 + D_6 \times A \times B$$

<sup>&</sup>lt;sup>3</sup> Blower power is only added if the AC system is split. If packaged, total input power is measured condenser power only as a packaged unit already includes the blower.

 $Capacity \ Adjustment \ Factor = C_1 + C_2 \times A + C_3 \times B + C_4 \times A^2 + C_5 \times B^2 + C_6 \times A \times B$ 

### **Equation 28**

$$A = 10^{\circ} \text{F} - (Wet Bulb_{Return Air} - Wet Bulb_{Supply Air})$$

**Equation 29** 

$$B = (95^{\circ}F - Dry Bulb_{Oudoor})$$

**Equation 30** 

Where,

| <i>Cap</i> <sub>Rated</sub> | = | Rated nominal equipment cooling/heating capacity of the existing equipment at AHRI standard conditions [Btuh]; 1 ton = 12,000 Btuh                                                                                                    |
|-----------------------------|---|----------------------------------------------------------------------------------------------------|
| Сарто,с                     | = | Measured cooling capacity after tune-up [Btuh]; 1 ton = 12,000 Btuh                                                                                                    |
| $\eta_{\it pre,C}$          | = | <i>Cooling efficiency of existing equipment before tune-up [Btuh/W]</i>                                                                                                    |
| $\eta_{\mathit{post,C}}$    | = | Cooling efficiency of existing equipment measured after tune-up and adjusted to AHRI standard conditions [Btuh/W]                                                                                                    |
| $\eta$ то, $c$              | = | Cooling efficiency of existing equipment measured after tune-up [Btuh/W]                                                                                                    |
| $\eta_{\it pre,H}$          | = | Heating efficiency of existing equipment before tune-up [HSPF]                                                                                                    |
| $\eta_{\mathit{post,H}}$    | = | Heating efficiency of existing equipment after tune-up and adjusted to AHRI standard conditions [Btuh/W]. For this protocol $\eta_{post,H}$ is a mathematical estimate based on the proxy for cooling efficiency of existing equipment measured after tune-up and adjusted to AHRI standard conditions (i.e. $\eta_{post,C}$ ). |

Note: Use EER as efficiency " $\eta_c$ " for kW and kWh cooling savings calculations. Use Heating Season Performance Factor (HSPF) as efficiency " $\eta_H$ " for kW and kWh heating savings calculations.

| EFLH <sub>C/H</sub> | = | Cooling/heating equivalent full load hours for appropriate climate zone,<br>building type, and equipment type [hours] (Residential Volume 2 Table 2-30,<br>Equation 46 and Table 2-33); Nonresidential Volume 3 Table 2-16 through<br>Table 2-20) |
|---------------------|---|----------------------------------------------------------------------------------------------------|
| CF                  | = | Summer peak coincidence factor for appropriate climate zone, building type,<br>and equipment type (Residential Volume 2 Equations 48 and 49);<br>Nonresidential Volume 3 Tables 2-16 through Table 2-20)                                          |
| Volts               | = | <i>Measured voltage (Volts) on single-phase electric power leads to AC components</i>                                                                                                    |

| Amps                           | = | Measured current flow (Amps) on single-phase electric power leads to AC components                                                    |
|--------------------------------|---|----------------------------------------------------------------------------------------------------|
| PF                             | = | Power factor stipulated based on motor type (see Table 2-2)                                                                           |
| V1, V2, V3                     | = | Measured voltage, line to line on each of the three electric power leads ( $V_1$ , $V_2$ , $V_3$ ) to AC components for 3-phase loads |
| $A_1, A_2, A_3$                | = | Measured current flow (Amps) on each line (A1, A2, A3) of the three power<br>leads to AC components for 3-phase loads                 |
| efficiency loss                | = | Efficiency loss factor (see Table 2-1)                                                                                                |
| Р                              | = | Measured total pressure of moist air [inches Mercury]                                                                                 |
| $P_{ws}$                       | = | Saturation pressure over liquid water [psia]                                                                                          |
| P <sub>atm</sub>               | = | Atmospheric pressure [psia]                                                                                                    |
| V                              | = | Specific volume of air [cu.ft./lb]                                                                                                    |
| Ln.                            | = | Natural Logarithm                                                                                                    |
| е                              | = | Natural Log constant (2.7182818284590452353602874713527)                                                                              |
| Ζ                              | = | Elevation-Altitude [feet]                                                                                                    |
| Т                              | = | Absolute temperature, Rankine scale [° $R = °F + 459.67$ ]                                                                            |
| $t_{db}$                       | = | Measured dry bulb temperature [ºF]                                                                                                    |
| $t_{wb}$                       | = | Measured wet bulb temperature [⁰F]                                                                                                    |
| Wet Bulb <sub>Return Air</sub> | = | <i>Wet-bulb temperature of return air (load) to AC evaporator [°F</i> ]                                                               |
| Wet Bulb <sub>Supply Air</sub> | = | Wet-bulb temperature of cooled supply air to indoor space [°F]                                                                        |
| Dry Bulb <sub>Outdoor</sub>    | = | Dry-bulb temperature of outdoor air at time of tune-up [°F]                                                                           |
| h <sub>Return Air</sub>        | = | Measured enthalpy of return air (load) to AC evaporator [Btu/lb]                                                                      |
| h <sub>Suppy Air</sub>         | = | Measured enthalpy of cooled supply air to indoor space [Btu/lb]                                                                       |
| Mass Flow Rate                 | = | Measured heat carrying capacity of moist return air [lb/hr]                                                                           |
| CFM                            | = | AC supply/return air flow [cu.ft./min.] (Method 1 see Table 2-3)                                                                      |
| Length                         | = | Measured length of duct grill long side [inches] (Method 2)                                                                           |

| Width     | = | Measure width of duct grill short side [inches) (Method 2)                                                    |
|-----------|---|----------------------------------------------------------------------------------------------------|
| Air Speed | = | Measured air velocity at duct grille [feet per second] (Method 2)                                             |
| 95°F      | = | 95 degrees Fahrenheit is the outdoor dry bulb temperature at AHRI test conditions                             |
| 10ºF      | = | 10 degrees Fahrenheit is the typical wet bulb temperature change across an evaporator coil at AHRI conditions |

# **Deemed Energy and Demand Savings Tables**

## **Deemed Efficiency Loss Factors**

The baseline efficiency conditions ( $\eta_{pre}$ ) are calculated using the measured post service test-out ( $\eta_{TO}$ ) and AHRI adjusted ( $\eta_{post}$ ) value in combination with the appropriate stipulated *efficiency loss* value for that tune-up. The deemed efficiency loss factor to be used is provided in Table 2-1 below and is dependent on whether a refrigerant charge adjustment was made to the air conditioning unit as part of the tune-up. The factors below were developed from data specific to the CoolSaver program. Tune-ups that do not follow all CoolSaver program protocols are not eligible to use the deemed efficiency loss factors. In these cases, pre tune-up measurements must be taken to determine the unit's efficiency loss and provided to the EM&V team.

| Refrigerant Charge Adjusted | Efficiency Loss Factor⁴ |
|-----------------------------|-------------------------|
| No                          | 0.105                   |
| Yes                         | 0.140                   |

## Table 2-1: Deemed CoolSaver Tune-Up Efficiency Loss Factors

## **Deemed Power Factors**

Deemed power factors are presented by motor type for packaged and split system AC and heat pump units in Table 2-2.

| Table 2-2: Deemed Power Factors for AC components |
|---------------------------------------------------|
|---------------------------------------------------|

| Power Factors for AC Components               |              |  |  |
|-----------------------------------------------|--------------|--|--|
| Motor Type                                    | Power Factor |  |  |
| Blower: Electrically Commutated Motor (ECM)   | 0.68         |  |  |
| Blower: Permanent-Split Capacitor Motor (PSC) | 0.98         |  |  |
| Blower: Three Phase                           | 0.98         |  |  |
| Outdoor Condensing unit                       | 0.85         |  |  |

<sup>&</sup>lt;sup>4</sup> Values for Texas derived by CLEAResult using 2011-2014 program year data.

## Deemed Energy and Demand

<u>Residential</u>: The reader is referred to Equations 45, 46, 48 and 49, Table 2-30 and Table 2-33 in Volume 2 of this TRM for deemed peak demand coincidence factor (CF) and equivalent full-load hour (EFLH) values for residential building types by climate zone for central AC or heat pump units.

<u>Nonresidential</u>: The reader is referred to Tables 2-16 through 2-20 in Volume 3 of this TRM for deemed peak demand coincidence factor (CF) and equivalent full-load hour (EFLH) values by building type and climate zone for packaged and split AC and heat pump units.

## **Cooling Load Calculation**

The cooling capacity,  $Cap_{TO,C}$ , of the AC unit is calculated automatically from technician measurements at test-out by the data collection and tracking system software using supply and return air enthalpy measurements and the volumetric air flow (CFM) according to the Equation 19. There are two methods for estimating the air flow rate: method 1) direct air velocity measurements combined with air-grille dimensions times velocity (in feet per second) times 60 minutes per hour [CFM = (grill area  $ft^2$ )x (air speed in feet per minute)]; or, method 2) the technician may select an estimate of air flow using manufacturer's fan charts.

The two methods for determining AC system airflow values following completion of the AC tuneup at test out are summarized in Table 2-3 below.

| Method for Estimating AC Air Flow                                                   | Data Source                                                                                                    |  |
|-------------------------------------------------------------------------------------|----------------------------------------------------------------------------------------------------|--|
| <b>Method 1:</b> Handheld anemometer, grill dimension measurements; cfm calculation | <ul> <li>L = air intake grille length (in feet)</li> <li>W = air intake grille width (in feet)</li> <li>S = speed of airflow (feet per minute)</li> </ul> |  |
| <b>Method 2:</b> Generic CLEAResult manufacturer fan charts                         | Select air flow (CFM) value based on closest<br>match to:<br>external static pressure<br>nominal tons<br>blower speed<br>belt horsepower                  |  |

## Table 2-3: AC Air Flow Determination Methods for Estimating Cooling Capacity at Test Out

| EER Adjustment Factor and Capacity Adjustment Factor Constants <sup>5</sup> |                      |  |  |
|-----------------------------------------------------------------------------|----------------------|--|--|
| $C_1 = 1.013421588$                                                         | $D_1 = 1.003933337$  |  |  |
| $C_2 = 0.017697661$                                                         | $D_2 = 0.016648337$  |  |  |
| $C_3 = -0.006686796$                                                        | $D_3 = -0.006686796$ |  |  |
| $C_4 = -0.000931159$                                                        | $D_4 = -0.000933205$ |  |  |
| $C_5 = 8.04838 \times 10^{-5}$                                              | $D_5 = 0.000222327$  |  |  |
| $C_6 = -3.59283 \times 10^{-5}$                                             | $D_6 = -0.000169511$ |  |  |

### Table 2-4: EER Adjustment Factor and Capacity Adjustment Factor Constants

## Table 2-5: Constants for Saturation Pressure Over Liquid Water Calculation

| Saturation Pressure Over Liquid Water Constants <sup>6</sup> |                                             |  |  |
|--------------------------------------------------------------|---------------------------------------------|--|--|
| <i>C</i> <sub>8</sub> = -1.0440397 E + 04                    | $C_{11} = 1.2890360 \text{ E-} 05$          |  |  |
| $C_9 = -1.1294650 \text{ E} + 01$                            | <i>C</i> <sub>12</sub> = - 2.4780681 E - 09 |  |  |
| $C_{10} = -2.7022355 \text{ E} - 02$                         | $C_{13} = 6.5459673 \text{ E} + 00$         |  |  |

## Metering Plan

## **Equipment Required**

The CoolSaver tune-up and approved savings protocols herein requires the use of equipment in accordance with the CLEAResult toolkit (with specified manufacturer and model numbers) to measure key AC performance parameters in the field. The use of the same equipment throughout the CoolSaver or equivalent tune-up ensures consistent data acquisition conformance by all parties. The equipment required in the CLEAResult toolkit is shown in Table 2-6 for reference.

<sup>&</sup>lt;sup>5</sup> EER and Capacity AHRI adjustment factors and algorithms initially developed by Cadmus for Tune-Up programs in Texas.

<sup>&</sup>lt;sup>6</sup>Developed by Cadmus: 2013 Portfolio Evaluation, Entergy Arkansas, Appendix A

| Table 2-6: Coolsaver AC Tune-Up Toolkit Components |
|----------------------------------------------------|
|----------------------------------------------------|

| Device                                                                                                    | Use Area                                                                                                    | Quantity |
|----------------------------------------------------------------------------------------------------|----------------------------------------------------------------------------------------------------|----------|
| <ul> <li>Approved Digital Refrigerant Analyzer:</li> <li>Testo 556</li> <li>Testo 560</li> <li>Testo 550</li> <li>iManifold 913-M and 914-M</li> </ul> | Refrigerant Charge Adjustment<br>Refrigerant Pressure<br>Refrigerant Temperature<br>Super Heat<br>Subcooling | 1-2      |
| Test 318-V Inspection Scope                                                                                                    | Visual Coil Inspection                                                                                       | Optional |
| Spring clamp probes matched to the Testo<br>A/C Analyzer                                                                                               | Refrigerant Line Temperatures                                                                                | 2        |
| Testo 417 Large Vane Anemometer                                                                                                    | Airflow                                                                                                    | 1        |
| Testo 605-H2 Humidity Stick<br>Or<br>iManifold 911-M                                                                                                   | Supply and Return Air Wet Bulb<br>Temperature                                                                | 2        |
| Refrigeration hoses 5' NRP 45 Deg.                                                                                                    | Refrigerant Pressure                                                                                         | Set of 3 |
| Charging Calculator (R-22)                                                                                                    | Refrigerant Charge                                                                                           | 1        |
| Charging Calculator (R-410A)                                                                                                    | Refrigerant Charge                                                                                           | 1        |
| Testo 905-T1 Temperature Stick or Testo<br>605H Humidity stick<br>Or<br>iManifold 912-M or wired Outdoor Air<br>temperature probe                      | Ambient Air Temperature                                                                                      | 1        |
| Testo 510 Compact Digital Manometer (or<br>other digital manometer of comparable<br>accuracy)                                                          | Static Pressure                                                                                              | 1        |
| Magnetic Static Pressure Tips                                                                                                    | Static Pressure                                                                                              | 2        |
| Set of barbed hose tees                                                                                                    | Static Pressure                                                                                              | 1        |
| 1/8 mpt x barbed fitting                                                                                                    | Static Pressure                                                                                              | 1        |
| 10' silicone tubing                                                                                                    | Static Pressure                                                                                              | 1        |
| Digital Volt/ Amp Meter                                                                                                    | Voltage and Current                                                                                          | 1        |
| Ruler / Tape Measure                                                                                                    | Duct and Grill Dimensions                                                                                    | 1        |
| Tablet computer or smart phone if using<br>iManifold; OR: laptop or desktop to use for<br>data entry if using the Testo kit components                 | CoolSaver Application                                                                                        | 1        |

## **Metering Schedule**

A complete metering schedule identifying the AC tune-up process and measurements performed for CoolSaver or equivalent AC tune-ups is presented in Appendix E. The technician follows the metering schedule during the tune-up process.

## **Equipment Accuracy**

The accuracy for each required piece of metering equipment is shown in Table 2-7.

| Device                  | Model Number               | Measurement             | Resolution                | Accuracy                                                 |  |
|-------------------------|----------------------------|-------------------------|---------------------------|----------------------------------------------------------|--|
| Inspection<br>Scope     | Testo 318-V                | Visual Coil Inspection  | N/A                       | N/A                                                      |  |
| Anemometer              | Testo 417                  | Air Flow Velocity       | 0.01m/s <sup>[1]</sup>    | ±0.1m/s+1.5% of reading <sup>[1]</sup>                   |  |
| Manometer               | Testo 510                  | Differential pressure   | 0.01 inH2O <sup>[1]</sup> | ±0.01 inH2O (0-0.12<br>inH2O),<br>±0.02 inH2O (0.13-0.40 |  |
|                         | Testo 556                  | Refrigerant Temperature | 0.1°F <sup>[1]</sup>      | ±0.6°F ±1 digit <sup>[1]</sup>                           |  |
|                         |                            | Refrigerant Pressure    | 0.1 psi <sup>[1]</sup>    | ±0.5% Full Scale <sup>[1]</sup>                          |  |
|                         | Testo 560                  | Refrigerant Temperature | 0.1°F <sup>[1]</sup>      | ±0.6°F ±1 digit <sup>[1]</sup>                           |  |
| Refrigerant             |                            | Refrigerant Pressure    | 0.1 psi <sup>[1]</sup>    | ±0.5% Full Scale <sup>[1]</sup>                          |  |
| System<br>Analyzer      | Testo 550                  | Refrigerant Temperature | 0.1°F <sup>[1]</sup>      | ±1.8°F + 1 digit <sup>[1]</sup>                          |  |
|                         |                            | Refrigerant Pressure    | 0.1 psi <sup>[1]</sup>    | ±0.75% Full Scale + 1<br>Digit <sup>[1]</sup>            |  |
|                         | iManifold 913-M            | Refrigerant Temperature | 0.1°F <sup>[5]</sup>      | ±0.4°F <sup>[5]</sup>                                    |  |
|                         | and 914-M                  | Refrigerant Pressure    | 0.1 psi <sup>[5]</sup>    | ±0.5% Full Scale <sup>[5]</sup>                          |  |
| DB/WB                   | Testo 605-H2               | Dry/Wet Bulb            | 0.1°F <sup>[1]</sup>      | ±0.9°F <sup>[1]</sup>                                    |  |
| Thermometer             | iManifold 911-M            | Temperature             | 0.1°F <sup>[5]</sup>      | ±0.4°F <sup>[5]</sup>                                    |  |
| Surface                 | Testo 905-T2               | Condenser Ambient Air   | 0.1°F <sup>[1]</sup>      | ±1.8°F (-58 to +212°F) <sup>[1]</sup>                    |  |
| Thermometer             | iManifold 912-M            |                         |                           | ±0.4°F <sup>[5]</sup>                                    |  |
| Volt/Amp                |                            | Voltage                 | 0.1 V <sup>[3]</sup>      | ±(0.5% +3) <sup>[3]</sup>                                |  |
| Meter                   | Fluke 27-II <sup>[2]</sup> | Current                 | 0.01 A <sup>[3]</sup>     | ±(1.5% +2) <sup>[3]</sup>                                |  |
| Ruler / Tape<br>Measure | N/A                        | Air Grill Dimensions    | 1/8 in <sup>[4]</sup>     | ±1/16 in <sup>[4]</sup>                                  |  |

[1] Obtained from Testo product manuals <u>www.testo.us</u>

[2] Fluke 27-II not required, but volt/amp meter used must meet or surpass accuracy listed.

[3] Obtained from Fluke 27-II product manual: http://us.fluke.com

[4] Ruler must have 1/8 inch graduations or less.

[5] Obtained from Imperial iManifold product website http://imanifold.com/product-specifications/

# **Claimed Peak Demand Savings**

A summer peak period value is used for this measure. Refer to Volume 1, Appendix B: Peak Demand Reduction Documentation for further details on peak demand savings and methodology.

# Additional Calculators and Tools

Not applicable

## Measure Life and Lifetime Savings

The estimated useful life (EUL) of residential and commercial AC tune-ups is 5 years.<sup>7</sup>

## **Program Tracking Data and Evaluation Requirements**

The following primary inputs and contextual data should be specified and tracked within the program database to inform the evaluation and apply the savings properly.

- Decision/Action Type: O&M
- Building Type
- Climate/Weather Zone
- Equipment Type
- Equipment Rated Cooling and Heating Capacities
- Equipment Cooling and Heating Efficiency Ratings
- Equipment Make and Model
- Refrigerant type
- Refrigerant adjustment (added/removed, weight)
- Note which five remaining AC tune-up service measures were completed
- Test-out measured cooling capacity
- Test-out measured power inputs
- Test-out measured mass flow rate
- All other operating measurements and parameters listed in M&V protocol

<sup>&</sup>lt;sup>7</sup> GDS Associates, Inc. (2007). Measure Life Report: Residential and Commercial/Industrial Lighting and HVAC Measures. Prepared for The New England State Program Working Group; Page 1-3, Table 1.

# **References and Efficiency Standards**

## **Petitions and Rulings**

- PUCT Docket 36779 Provides EUL for HVAC equipment
- PUCT Docket 40885 Provides a petition to revise deemed savings values for Commercial HVAC replacement measures. Items covered by this petition and applicable to the tune-up measure include the following:
- Updated demand and energy coefficients for all commercial HVAC systems.
- PUCT Docket 41070 Provides energy and demand savings coefficients for an additional climate zone, El Paso, TX. Prior to this filing, savings for the Dallas-Fort Worth area were used for El Paso, but Dallas-Fort Worth has a colder winter, somewhat more moderate summer, more sunshine, and less precipitation than El Paso.

# **Relevant Standards and Reference Sources**

- ASHRAE 90.1-1999 (Residential Buildings)
- ANSI/ASHRAE/IES Standard 90.1-2010. Energy Standard for Buildings Except Low-Rise Residential Buildings. Table 6.8.1A through Table 6.8.1D.
- Code of Federal Regulations. Title 10. Part 431 Energy Efficiency Program for Certain Commercial and Industrial Equipment. <u>http://www1.eere.energy.gov/buildings/appliance\_standards/product.aspx/productid/77</u>.

| TRM Version | Date       | Description of Change                                                                                                    |  |
|-------------|------------|----------------------------------------------------------------------------------------------------|--|
| V3.0        | 4/10/2015  | TRM v3.0 origin                                                                                                    |  |
| V3.1        | 11/05/2015 | TRM v3.1 update. Major methodology updates include revising<br>action/decision type from retrofit to O&M and establishing new<br>efficiency loss factors by including 2014 measurements into the<br>regression analysis. Revised measure details to match layout of<br>TRM volumes 2 and 3. Added detail regarding Measure Overview,<br>Measure Description, Measure Life, Program Tracking Data and<br>Evaluation Requirements, References and Efficiency Standards,<br>and Document Revision History. |  |

## **Document Revision History**

## Table 2-8: M&V AC Tune-Up History

# 2.1.2 Ground Source Heat Pump Measure Overview

| TRM Measure ID: NR-HV-GH                                 |
|----------------------------------------------------------|
| Market Sector: Commercial                                |
| Measure Category: HVAC                                   |
| Applicable Building Types: Commercial                    |
| Fuels Affected: Electricity                              |
| Decision/Action Types: Retrofit (RET)                    |
| Program Delivery Type: Custom                            |
| Deemed Savings Type: Not Applicable                      |
| Savings Methodology: EM&V and Whole Facility Measurement |

This protocol is used to estimate savings for ground source heat pump (GSHP) measures through an M&V approach. The development of the GSHP M&V methodology is driven by the desire to create and implement a framework to provide high quality verified savings while not restricting the ability of program implementers to utilize the tools and systems they have developed. The protocol allows for flexibility in implementation while developing verified energy savings and balancing the risk associated with the uncertainty in the expected savings.

# **Measure Description**

This measure requires the installation of a ground-source heat pump (GSHP) system replacing an existing heating, ventilating, and air conditioning (HVAC) system. Initial estimated savings are dependent upon the energy efficiency ratings and operational parameters of the existing systems being replaced, by the new higher efficiency equipment efficiency ratings and operating parameters. The energy savings estimation process is designed to efficiently estimate electric energy and demand savings attributable to each GSHP system.

Applicable GSHP efficient measure types include:

- Single-Stage GSHP
- Multi-Stage GSHP
- Closed Loop GSHP
- Direct Geoexchange (DGX)
- Open Loop WSHP
- Water-to-Air
- Water-to-Water

# **Eligibility Criteria**

This measure only applies to replacing an existing HVAC system with a new GSHP system. New construction GSHP systems are not eligible for applying this methodology.

# **Baseline Condition**

**Existing System Replacement:** The baseline for retrofit projects is specific to the existing HVAC system being replaced by a new GSHP; that is, existing system manufacturer, model number, an AHRI nominal efficiencies, and operating parameters, define the baseline case.

# **High-Efficiency Condition**

High-efficiency conditions for GSHP equipment must meet applicable standards. AHRI energy ratings for EER and COP by manufacturer model numbers are established following required test protocols and parameters, and must meet or exceed current DOE EERE and ASHRAE 90.1 minimum efficiency requirements as set forth in Table 2-9 and Table 2-10.

Water source heat pumps are verified using manufacturer specifications which clearly show the entering water temperature (EWT), gallons per minute (GPM), and the associated EER rating at ARI/ISO 13256-2 cooling conditions of 77°F EWT and 53.6°F leaving water temperature (LWT) ground loop.

Qualifying DXG GSHPs must be rated in accordance with AHRI 870 rating conditions.

| System Type                                                                            | Capacity (Btuh)                               | Cooling<br>Mode EER | Heating Mode<br>COP |
|----------------------------------------------------------------------------------------|-----------------------------------------------|---------------------|---------------------|
| Small Commercial Packaged Heat Pump                                                    | < 17,000                                      | 11.2                | 4.2                 |
| Equipment (Water cooled and Water                                                      | ≥ 17,000 and < 65,000                         | 12.0                | 4.2                 |
| source)                                                                                | ≥ 65,000 and < 135,000                        | 11.9                | 4.2                 |
| Small Commercial Packaged Air-<br>Conditioning and Heating Equipment<br>(Water Source) | ≥ 65,000 and < 135,000                        | 11.9                | 4.2                 |
| Large Commercial Packaged Water<br>Source Heat Pumps                                   | ≥135,000 and < 240,000                        | 12.3                | 3.2                 |
| Very Large Commercial Packaged Water<br>Source Heat Pumps                              | ≥240,000 and < 760,000                        | 12.2                | 3.2                 |
| Variable Refrigerant Flow Multi-Split<br>Water Source Heat Pumps                       | < 17,000 no heat recovery                     | 12.0                | 4.2                 |
|                                                                                        | < 17,000 with heat recovery                   | 11.8                | 4.2                 |
|                                                                                        | ≥ 17,000 and < 65,000                         | 12.0                | 4.2                 |
|                                                                                        | ≥ 65,000 and < 135,000                        | 12.0                | 4.2                 |
|                                                                                        | ≥ 135,000 and < 760,000<br>no heat recovery   | 10.0                | 3.9                 |
|                                                                                        | ≥ 135,000 and < 760,000<br>with heat recovery | 9.8                 | 3.9                 |

<sup>&</sup>lt;sup>8</sup> https://www1.eere.energy.gov/buildings/appliance\_standards/product.aspx/productid/77

| System Type                     | Capacity (Btuh)        | Cooling<br>EWT<br>Rating<br>Condition | Minimum<br>Cooling<br>EER | Heating<br>EWT<br>Rating<br>Condition | Minimum<br>Heating<br>COP |
|---------------------------------|------------------------|---------------------------------------|---------------------------|---------------------------------------|---------------------------|
| Water to Air                    | < 17,000               | 86°F                                  | 12.2                      | 68°F                                  | 4.3                       |
| (water loop)                    | ≥ 17,000 and < 135,000 | 86°F                                  | 13.0                      | 68°F                                  | 4.3                       |
| Water to Air<br>(groundwater)   | < 135,000              | 59°F                                  | 18.0                      | 50°F                                  | 3.7                       |
| Brine to Air<br>(ground loop)   | < 135,000              | 77°F                                  | 14.1                      | 32°F                                  | 3.2                       |
| Water to Water<br>(water loop)  | < 135,000              | 86°F                                  | 10.6                      | 68°F                                  | 3.7                       |
| Water to Water<br>(groundwater) | < 135,000              | 59°F                                  | 16.3                      | 50°F                                  | 3.1                       |
| Brine to Water<br>(ground loop) | < 135,000              | 77°F                                  | 12.1                      | 32°F                                  | 2.5                       |

Table 2-10: Minimum Efficiency Levels for Commercial Single Stage GSHPs<sup>9</sup>

# **Energy and Demand Savings Methodology**

# Whole Facility EM&V Methodology (Used to Estimate FINAL Savings Potential)

A whole facility EM&V methodology presents a plan for determining energy savings from replacing an existing HVAC system with a new GSHP system to provide heating and cooling for a commercial facility. This methodology measures and verifies initial energy savings estimates. The plan follows procedures guided by whole facility Option C in the International Performance Measurement and Verification Protocol (IPMVP). The development of the whole facility measurement methodology is driven by the desire to create and implement a framework to provide high quality verified savings while keeping within the standards currently used by similar commercial heating, ventilating, and air conditioning (HVAC) measures in TRM volume 3. The Whole Facility guidance is found in the latest version of the IPMVP Volume 1 EVO 10000-1:2012.

# M&V Plan and M&V Report

Preparation of an M&V plan and ultimately an M&V report is a required part of the savings determination. Advanced planning ensures that all data collection and information necessary for savings determination will be available after implementation of the measure(s). The project's M&V plan and M&V report provide a record of the data collected during project development

<sup>&</sup>lt;sup>9</sup> Values from ASHRAE 90.1-2013.

and implementation. These documents may also serve multiple purposes throughout a project including recording critical assumptions and in case conditions change. Documentation should be complete, readily available, clearly organized and easy to understand.

The methodology described herein involves use of whole facility electric meter data. An important component of the project is to identify the existing base and new case system information.

In addition to documenting existing and new equipment information, IPMVP describes the following requirements as part of the M&V plan and M&V report contents. These requirements are listed below and the user is directed to the current version of IPMVP for further detail and guidance.

- Measure Intent
- Selected IPMVP Option and Measurement Boundary
- Baseline Period, Energy and Conditions
- Reporting Period
- Basis for Adjustment
- Analysis Procedure
- Energy Prices (as applicable)
- Meter Specifications
- Monitoring Responsibilities
- Expected Accuracy
- Budget (as applicable)
- Report Format
- Quality Assurance

The following equations will be used to calculate energy saving estimates:

# Peak Demand Savings $(kW) = kW_{Baseline} - kW_{New}$

### Equation 31

## Where,

| kW <sub>Baseline</sub> | = | The highest kW reading before the retrofit in a given hour for the Peak Demand<br>Period in the summer (Monday through Friday, excluding government holidays; June<br>1st to September 30th; 1pm to 7pm).                         |
|------------------------|---|----------------------------------------------------------------------------------------------------|
| kW <sub>New</sub>      | = | The highest kW reading after the retrofit in a given hour for the Peak Demand Period<br>in the summer (Monday through Friday, excluding government holidays; June 1 <sup>st</sup> to<br>September 30 <sup>th</sup> ; 1pm to 7pm). |

Energy Savings 
$$(kWh) = kWh_{Baseline} - kWh_{New}$$

Where,

| kWh <sub>Baseline</sub>  | = | Annual energy consumption as determined by the regression equation, using the pre-<br>retrofit degree-day and occupancy factors with post-retrofit temperature data from<br>the measurement year. |
|--------------------------|---|----------------------------------------------------------------------------------------------------|
| <i>kWh<sub>New</sub></i> | = | Total annual energy consumption as reported in utility meter data for the post-<br>retrofit measurement year.                                                                                     |

# Savings Algorithms and Input Variables (Used to Estimate Initial Savings Potential ONLY)

The follow savings algorithms are provided and are only to be used as an initial means to estimate energy savings prior to measure implementation.

The algorithms utilize current deemed peak demand coincidence factor (CF) and equivalent fullload hour (EFLH) values. The building type and climate zone must match those of the deemed look-up tables referenced herein. Otherwise, custom values for these inputs must be developed.

 $Energy Savings [kWh_{Savings}] = kWh_{Savings,C} + kWh_{Savings,H}$ 

**Equation 33** 

$$Peak \ Demand \ Savings\left[kW_{Savings,C}\right] = \left(\frac{CAP_{pre,C}}{\eta_{pre,C}} - \frac{CAP_{post,C}}{\eta_{post,C}}\right) \times CF \times \frac{1kW}{1,000W}$$

**Equation 34** 

$$Energy (Cooling) \left[ kWh_{Savings,C} \right] = \left( \frac{CAP_{pre,C}}{\eta_{pre,C}} - \frac{CAP_{post,C}}{p_{post,H}} \right) \times EFLH_{H} \times \frac{1kW}{1,000W}$$

**Equation 35** 

$$Energy (Heating)[kWh_{Savings,H}] = \left(\frac{CAP_{pre,H}}{\eta_{pre,H}} - \frac{CAP_{post,H}}{p_{post,H}}\right) \times EFLH_{C} \times \frac{1kW}{1,000W}$$

#### **Equation 36**

Note: Use EER as efficiency value for kW savings calculations and SEER/IEER and COP as efficiency value for kWh savings calculations. The COP expressed for units > 5.4 tons is a full-load COP. Heating efficiencies expressed as HSPF will be approximated as a seasonal COP and should be converted using the following equation:

$$\eta_{pre,H/post,H} = COP = \frac{HSPF}{3.412}$$

| Cap <sub>pre,C/H</sub>   | = | Rated equipment cooling/heating capacity of the existing equipment at AHRI standard conditions [BTU/h];                                                                          |
|--------------------------|---|----------------------------------------------------------------------------------------------------|
| Cap <sub>post,C/H</sub>  | = | Rated equipment cooling/heating capacity of the newly installed equipment at<br>AHRI standard conditions [Btuh];                                                                 |
| $\eta_{\it pre,C}$       | = | <i>Cooling efficiency of existing equipment [Btu/W](i.e., EER</i> <sub>pre</sub> )                                                                                               |
| $\eta_{\textit{post,C}}$ | = | Rated cooling efficiency of new equipment (i.e., EER <sub>post</sub> COP <sub>post</sub> ) – (Must exceed<br>baseline efficiency standards in Table 1-1) [Btu/W]                 |
| $\eta_{\it pre,H}$       | = | Heating efficiency of existing equipment [COP]                                                                                                    |
| $\eta_{\mathit{post,H}}$ | = | Rated heating efficiency of the newly installed equipment – (Must exceed baseline<br>efficiency standards in Table 1-1) [COP]                                                    |
| EFLH <sub>C/H</sub>      | = | Cooling/heating equivalent full load hours for appropriate climate zone, building<br>type, and equipment type [hours] (Nonresidential Volume 3 Table 2-16 through<br>Table 2-20) |
| CF                       | = | Summer peak coincidence factor for appropriate climate zone, building type, and<br>equipment type (Nonresidential Volume 3 Tables 2-16 through Table 2-20)                       |
| HSPF <sub>pre,H</sub>    | = | Heating Season Performance Factor (HSPF) of existing equipment [BTU/W]                                                                                                    |
| HSPF <sub>post,H</sub>   | = | Heating Season Performance Factor (HSPF) of newly installed equipment [BTU/W]                                                                                                    |
| 3.412                    | = | The amount of British Thermal Units (Btu) per hour in one watt (1 W = 3.412 Btuh)                                                                                                |

# **Deemed Energy and Demand Savings Tables**

Not Applicable: There are no deemed savings for this measure.

# **Claimed Peak Demand Savings**

Where,

A summer peak period value is used for this measure. Refer to Volume 1, Appendix B: Peak Demand Reduction Documentation for further details on peak demand savings and methodology.

# **Additional Calculators and Tools**

The regression software used for estimating annual energy use and demand should be clearly specified within the M&V plan and M&V report.

# Measure Life and Lifetime Savings

The EUL for commercial split and packaged air conditioners and heat pumps is 15 years.<sup>10</sup>

# **Program Tracking Data and Evaluation Requirements**

The following primary inputs and contextual data should be specified and tracked within the program database to inform the evaluation and apply the savings properly.

- Decision/Action Type: ER System Type Conversion
- Building Type
- Climate Zone
- Baseline Equipment Type
- Baseline Equipment Rated Cooling and Heating Capacities
- Baseline Equipment Cooling and Heating Efficiency Ratings
- Baseline Number of Units
- Baseline Age and Method of Determination (e.g. nameplate, blueprints, customer reported, not available)
- Installed Equipment Type
- Installed Equipment Rated Cooling and Heating Capacities
- Installed Equipment Make and Model
- Installed Number of Units
- Installed Cooling and Heating Efficiency Ratings

# **References and Efficiency Standards**

## **Petitions and Rulings**

- PUCT Docket 36779 Provides EUL for HVAC equipment.
- PUCT Docket 40885 Provides a petition to revise deemed savings values for Commercial HVAC replacement measures.
- PUCT Docket 41070 Provides energy and demand savings coefficients for an additional climate zone, El Paso, TX. Prior to this filing, savings for the Dallas-Fort Worth area were used for El Paso, but Dallas-Fort Worth has a colder winter, somewhat more moderate summer, more sunshine, and less precipitation than El Paso.

<sup>&</sup>lt;sup>10</sup> A 15-year EUL is cited in several places - PUCT Docket No. 36779, DOE 77 FR 28928, 10 CFR Part 431, and in the DEER 2014 update.

# **Relevant Standards and Reference Sources**

- ANSI/ASHRAE/IES Standard 90.1-2010. Energy Standard for Buildings Except Low-Rise Residential Buildings. Table 6.8.1A through Table 6.8.1D.
- Code of Federal Regulations. Title 10. Part 431 Energy Efficiency Program for Certain Commercial and Industrial Equipment. http://www1.eere.energy.gov/buildings/appliance\_standards/product.aspx/productid/77.

# **Document Revision History**

## Table 2-11: M&V Ground Source Heat Pump History

| <b>TRM Version</b> | Date       | Description of Change |
|--------------------|------------|-----------------------|
| V3.1               | 11/05/2015 | TRM v3.1 origin       |

## 2.2 M&V: WHOLE HOUSE

## 2.2.1 New Homes Measure Overview

TRM Measure ID: R-HS-NH

Market Sector: Residential

Measure Category: Whole-House

Applicable Building Types: Single-Family; Manufactured

Fuels Affected: Electricity and Gas

Decision/Action Types: New Construction (NC)

Program Delivery Type: Custom

**Deemed Savings Type:** For this measure, savings are not deemed and are estimated based on each house's specific characteristics and parameters.

Savings Methodology: EM&V and Whole-House Simulation Modeling

This protocol is to estimate savings for new homes through a M&V approach. The development of the new homes M&V methodology is driven by the desire to create and implement a framework to provide high quality verified savings while not restricting the ability of new homes program implementers to utilize the tools and systems they have developed. The protocol allows for flexibility in implementation while developing verified energy savings and balancing the risk associated with the uncertainty in the expected savings. The M&V methodology supports the following M&V goals for the new homes programs:

- Improve reliability of savings estimates;
- Determine whether energy and peak demand savings goals have been met; and
- Inform future program planning processes

Streamlined measurement and verification of new homes shall leverage a model-based approach to energy savings for each home and adhere to typical IPMVP protocols. Modelling software new to the Texas new homes market must be vetted through the EM&V team. Current models approved by the EM&V team include:

- REM/Rate
- DOE-2
- EnergyPlus
- Beacon PST

Additionally, implementers are permitted to use spreadsheets and algorithms that enhance the underlying modeling software as part of a larger modeling package. Such enhancements to modeling packages must also be approved by the EM&V team. Updates to the underlying models or model enhancements shall be reviewed by the EM&V team prior to acceptance of subsequent savings stemming from those changes. Documentation shall be provided by the

implementer with features considered trade secret subject to approval by the EM&V team, though kept confidential.

New homes built to energy efficient program protocols in Texas should be designed and built to standards well above most other homes on the Texas market. A new, energy efficient Texas home should have undergone a process of inspections, testing, and verification that meet strict program requirements.

## **Measure Description**

The New Homes program promotes a holistic approach to achieving energy efficient homes, including a combination of envelope and equipment-based improvements to reduce home energy use. The energy savings estimations process is designed to efficiently estimate electric energy and demand savings attributable to each participating home.

# **Eligibility Criteria**

This measure does not apply to existing construction. Only new construction homes are eligible.

# **Baseline Condition**<sup>11</sup>

For a list of baseline parameters and key model input values, see Table 2-12. When a new statewide energy code is adopted by the State Energy Conservation Office (SECO), the baseline parameters for residential whole-house measures must be updated to reflect this change Recognizing that it takes time for new energy codes to be locally adopted and enforced, this M&V methodology requires the new code as baseline in those jurisdictions required to meet or exceed the statewide energy code for the next program year cycle, but not less than twelve months from the energy code effective date.

If a baseline study has been conducted since the adoption of the current statewide code that demonstrates standard practice different than the statewide energy code, the researched baseline may be used as the baseline from which to claim savings for the researched jurisdiction(s) subject to the review and approval of the EM&V team.

Ideally, the relevant energy code will be tracked in the program tracking system. Alternatively, it may be tracked as part of project documentation made available to evaluators upon request. Changes to baseline conditions from Table 2-12 or changes to the implementation of baseline conditions within an approved modeling package is allowable, and subject to EM&V team approval.

<sup>&</sup>lt;sup>11</sup> Baseline parameters are subject to change with updates to the relevant energy code.

| Baseline Home Parameters and<br>Characteristics | Baseline Specification / Value                                                                                                    |  |  |
|-------------------------------------------------|----------------------------------------------------------------------------------------------------|--|--|
| Hous                                            | e Envelope                                                                                                    |  |  |
| Unit Type                                       | Single- Family Detached                                                                                                    |  |  |
| Number of Stories Above Grade 1                 | Same as As-Built                                                                                                    |  |  |
| Foundation Type                                 | Same as As-Built                                                                                                    |  |  |
| Number of Bedrooms                              | Same as As-Built                                                                                                    |  |  |
| Total Conditioned Floor Area                    | Same as As-Built                                                                                                    |  |  |
| Total Conditioned Volume                        | Same as As-Built                                                                                                    |  |  |
| Wall Height Per Floor                           | Same as As-Built                                                                                                    |  |  |
| Window Distribution (N,S,E,W)                   | Same as As-Built                                                                                                    |  |  |
| Percentage Window to Floor Area                 | Same as As-Built                                                                                                    |  |  |
| Front Door Orientation                          | Same as As-Built                                                                                                    |  |  |
| Aspect Ratio (Length / Width)                   | Use the same estimated average aspect ratio for<br>both baseline and as-built. However, it is<br>recommended to use actual aspect ratio when actual<br>house footprint dimensions are available. |  |  |
| Roof Solar Absorptivity                         | Same as As-Built. When as-built data is not available, use 0.75.                                                                                                    |  |  |
| Attic Insulation R-Value                        | See IECC 2009, Table 402.1.1                                                                                                    |  |  |
| Cathedral Ceiling Insulation R-Value            | R-19                                                                                                    |  |  |
| Percentage Cathedral Ceilings                   | Same as As-Built                                                                                                    |  |  |
| Wall Construction                               | 2x4-16 inch on center spacing                                                                                                    |  |  |
| Wall Framing Fraction                           | 23%                                                                                                    |  |  |
| Wall Insulation                                 | See IECC 2009, Table 402.1.1                                                                                                    |  |  |
| Wall Sheathing <sup>12</sup>                    | Material-Neutral; R-0.40                                                                                                    |  |  |
| Wall Insulation Grade                           | 3                                                                                                    |  |  |
| Door R-Value                                    | Same as As-Built.                                                                                                    |  |  |
| Floor Insulation                                | See IECC 2009, Table 402.1.1                                                                                                    |  |  |
| Rim Joist                                       | Same as wall insulation                                                                                                    |  |  |
| Window U Factor                                 | Maximum 0.4                                                                                                    |  |  |
| Window SHGC                                     | Maximum 0.3                                                                                                    |  |  |
| Air Infiltration                                | 7 ACH50                                                                                                    |  |  |
| Mechanical Ventilation                          | None                                                                                                    |  |  |
| Slab Edge Insulation                            | See IECC 2009, Table 402.1.1                                                                                                    |  |  |
| HVAC Equipment                                  |                                                                                                    |  |  |
| HVAC Equipment Type                             | Same as As-Built                                                                                                    |  |  |
| Cooling Capacity                                | Same as As-Built or Simulated to Reflect Reference<br>Home Load, not to exceed 20% difference                                                                                                    |  |  |
| Heating Capacity                                | Same as As-Built or Simulated to Reflect Reference<br>Home Load, not to exceed 20% difference                                                                                                    |  |  |

### Table 2-12: New Home – Baseline Characteristics

<sup>&</sup>lt;sup>12</sup> Updated based on Texas Residential New Construction Baseline Study, Final Version 1.0, completed by ICF and dated June 15, 2015. See Table 21.

| Baseline Home Parameters and<br>Characteristics | Baseline Specification / Value                                                                                         |  |  |
|-------------------------------------------------|----------------------------------------------------------------------------------------------------|--|--|
| Cooling Efficiency (SEER)                       | 14                                                                                                    |  |  |
| Heating Efficiency (AFUE)                       | 80                                                                                                    |  |  |
| Heating Efficiency (HSPF) – Heat Pump           | 8.2                                                                                                    |  |  |
| Duct Location                                   | 100% Attic                                                                                                    |  |  |
| Duct R-Value                                    | R-6                                                                                                    |  |  |
| Duct Leakage to Outside                         | 8 CFM per 100 ft <sup>2</sup> of Conditioned Floor Area                                                                |  |  |
| Total Duct Leakage                              | 12 CFM per 100 ft <sup>2</sup> of Conditioned Floor Area or<br>Equivalent Leakage Based on Standard<br>Assumption      |  |  |
| Thermostat Type                                 | Same as As-Built                                                                                                    |  |  |
| Heating Setpoint                                | 68°F                                                                                                    |  |  |
| Cooling Setpoint                                | 78°F                                                                                                    |  |  |
| Water H                                         | eating System                                                                                                    |  |  |
| DHW Fuel Type                                   | Same as As-Built                                                                                                    |  |  |
| DHW Capacity (Gallons)                          | Same as As-Built for Storage. Assume a 50-gallon storage water heater when as-built water heater is instantaneous.     |  |  |
| Energy Factor (EF)                              | Water heater efficiency based on updates to federal standards (10 CFR Part 430.32 <sup>13</sup> ) as of April 16, 2015 |  |  |
| DHW Temperature                                 | 120°F                                                                                                    |  |  |
| DHW Pipe Insulation                             | None                                                                                                    |  |  |
| Low Flow Shower Heads                           | None                                                                                                    |  |  |
| Lighting                                        |                                                                                                    |  |  |
| High efficacy lamps                             | 20% of permanently installed fixtures                                                                                  |  |  |
| Appliances                                      |                                                                                                    |  |  |
| Ceiling fans 70.4 CFM per Watt                  |                                                                                                    |  |  |

# **High-Efficiency Condition**

The high-efficiency conditions are according to the as-built home's parameters and characteristics.

# **Energy and Demand Savings Methodology**

# **Savings Algorithms and Input Variables**

House Simulation Modeling

<sup>&</sup>lt;sup>13</sup> 10 CFR Part 430.32 Energy and water conservation standards and their effective dates. Online. Available: <u>http://www.gpo.gov/fdsys/pkg/CFR-2012-title10-vol3/pdf/CFR-2012-title10-vol3-sec430-32.pdf</u>. Accessed February 2014.

Two house simulation models should be developed for each home utilizing an appropriate residential modeling package software. The first model simulates the baseline home's annual energy use and demand, while the second simulates the as-built home. The energy and demand savings are the difference in annual energy use between the as-built home and the baseline home.

#### Energy Savings Methodology

Energy savings are estimated utilizing whole-house simulation modeling based on on-site specific data collection, such as those data collected by HERS Raters.

#### Summer Demand Savings Methodology

Summer peak demand savings are estimated utilizing whole-house simulation modeling based on on-site data collection and load shape profiles for the specific climate zone.

#### Winter Demand Savings Methodology

Winter peak demand savings are estimated utilizing whole-house simulation modeling based on on-site data collection and load shape profiles for the specific climate zone.

#### Post-Processing for Calculating Demand and Energy Savings

Annual energy savings should be calculated as the difference between the simulated annual energy use of baseline and as-built homes for all energy end uses for each home. Electricity consumption and savings shall be expressed in kilowatt hours (kWh) to the nearest whole kWh.

Peak demand savings should be extracted from the hourly data file in a manner consistent with the definition of peak demand incorporated in TRM 3.0 and the associated methods for extracting peak demand savings from models producing 8,760 hourly savings using Typical Meteorological Year (TMY) data. Peak demand savings shall be expressed in kilowatts (kW) to the nearest tenths of kW.

## **Deemed Energy and Demand Savings Tables**

This section is not applicable.

### **Claimed Peak Demand Savings**

Refer to Volume 1, Appendix B: Peak Demand Reduction Documentation for further details on peak demand savings and methodology.

### **Additional Calculators and Tools**

EM&V team approved residential modeling package software should be used to simulate the baseline and as-built home's annual energy use and demand.

### Measure Life and Lifetime Savings

The estimated useful life (EUL) of a new home measure is established at 23.0 years

.

## **Program Tracking Data and Evaluation Requirements**

The following primary inputs and contextual data should be specified and tracked to inform the evaluation and apply the savings properly. While they do not need to be tracked in the program database, they must be in a format easily made available to evaluators.

- Relevant Energy Code under which the House was Built–especially in cases where the local jurisdiction has adopted an energy code more stringent than the statewide code.
- House Envelope
  - Dwelling Unit Type
  - House Footprint Dimensions
  - Number of Stories Above Grade 1
  - Foundation Type
  - Number of Bedrooms
  - Total Conditioned Floor Area
  - Total Conditioned Volume
  - Wall Height Per Floor
  - Window Distribution (N,S,E,W)
  - Front Door Orientation
  - Aspect Ratio (Length / Width) when available
  - Roof Solar Absorptivity when available
  - Attic Insulation R-Value
  - Cathedral Ceiling Insulation R-Value
  - Percentage Cathedral Ceilings
  - Ceiling Insulation Grade
  - Wall Construction
  - Wall Framing Fraction
  - Wall Insulation (R-Value)
  - Wall Insulation Grade
  - Door Material (Wood, Metal, Vinyl, and whether Solid Core or Hollow) when available
  - o Rim Joist
  - Window U Factor
  - Window SHGC
  - Air Infiltration
  - Mechanical Ventilation
  - Slab Edge Insulation only for houses located in IECC climate zone 4

- HVAC Equipment
  - HVAC Equipment Type
  - AHRI Number of Installed HVAC Equipment in the absence of an AHRI number, manufacturers' cut sheets and/or make and model numbers should be provided instead.
  - Cooling Capacity
  - Heating Capacity
  - Cooling Efficiency (SEER)
  - Heating Efficiency (AFUE), and HSPF for Heat Pumps
  - Duct Location
  - Duct Insulation R-Value
  - Duct Leakage to Outside (CFA)
  - Heating Set-Point Temperature(s) (°F)
  - Cooling Set-Point Temperature(s) (°F)
  - Thermostat Type (Setback or No Setback)
- Water Heating System
  - Water Heating Systems
  - AHRI Number of Installed Water Heating Equipment Raters should verify the Energy Factor (EF) on-site during the final inspection; as part of the implementer QA/QC protocol, verify the AHRI information
  - DHW Fuel Type
  - o DHW Capacity (Gallons)
  - o Energy Factor
  - o DHW Set-Point Temperature
  - DHW Pipe Insulation
  - Number of Low Flow Shower Heads
- Lighting
  - Number of sockets with high efficacy lamps
- Appliances
  - Number of ceiling fans

#### Files to Submit for EM&V Review

The following files should be provided to the utility from which the project sponsor seeks to obtain an incentive for each new home completed:

- Reports of QA/QC or M&V
- Documentation for how the as-built home compares to the base home, and modeling and energy savings information
- Relevant modeling files from the approved modeling package
- All input data used to support the modeled energy and peak demand savings, subject to EM&V team approval as part of modeling package approval
- Output results describing energy and peak demand savings, subject to EM&V team approval as part of modeling package approval.
- Savings calculations and/or calculators that perform energy savings calculation outside the model

## **References and Efficiency Standards**

#### **Petitions and Rulings**

Docket No. 22241, Item 62. Petition by Frontier Associates for Approval of Second Set of Deemed Savings Estimates. Public Utility Commission of Texas.

### **Relevant Standards and Reference Sources**

Not applicable

### **Document Revision History**

#### Table 2-13: M&V New Homes Revision History

| TRM<br>Version | Date       | Description of Change                                                                                                    |
|----------------|------------|----------------------------------------------------------------------------------------------------|
| v1.0           | 11/25/2013 | TRM v1.0 origin                                                                                                    |
| v2.0           | 4/18/2014  | TRM v2.0 update. Updated baseline conditions due to federal standard updates for HVAC and water heating equipment. Modified program tracking requirements and requirements surrounding the relevant baseline code.                                                                                                    |
| v2.1           | 1/30/2015  | TRM v2.1 update. No revision.                                                                                                    |
| v3.0           | 3/13/2015  | TRM v3.0 update. No revision.                                                                                                    |
| V3.1           | 11/05/2015 | TRM v3.1 update. Moved this measure from TRM Volume 2 to TRM Volume<br>4. Major measure and methodology updates include the addition of lighting<br>and appliances to the baseline conditions, addressing post-processing<br>calculations, and adding a list of files (including modeling) for projects to<br>submit for EM&V review. Revised and/or added detail regarding Measure<br>Overview, Baseline Condition, Baseline Characteristics, Energy and Demand<br>Savings Methodology, Program Tracking Data and Evaluation Requirements,<br>References and Efficiency Standards, and Document Revision History. |

#### 2.3 M&V: RENEWABLES

#### 2.3.1 Solar Shingles Measure Overview

TRM Measure ID: R-RN-SS and NR-RN-SS Market Sector: Residential and Commercial Measure Category: Renewables Applicable Building Types: All Fuels Affected: Electricity Decision/Action Types: Retrofit (RET), New Construction (NC) Program Delivery Type: Custom Deemed Savings Type: Prescribed Simulation Software EM&V Savings Methodology: Software Modeling Tool and Calculator-SAM

Streamlined measurement and verification of solar shingles installations shall consist of the development of a project-specific model of the installed solar shingle system using the System Advisor Model (SAM), developed by the National Renewable Energy Lab (NREL), as specified herein. A solar shingles system consists of all connected arrays and sub-arrays and connected inverter(s).

### **Measure Description**

A solar shingles system consists of all connected arrays and sub-arrays and connected inverter(s). The M&V method used to estimate savings is through a simulation model approach using the National Renewable Energy Laboratory's (NREL) System Advisor Model (SAM). Either version 2015.6.30 or subsequent most recent version of the SAM software shall be used.

### **Eligibility Criteria**

Solar shingle systems consisting of connected arrays, sub-arrays and inverter(s).

The installation must meet the following requirements in order to be eligible for incentives:

- Systems shall be installed by a licensed electrical contractor or, in the case of a residential installation by the homeowner, with the approval of the electrical inspector in accordance with the National Electric Code (NEC 690, "Solar Photovoltaic Systems") and/or local building codes.
- If the system is utility interactive the inverter shall be listed and certified by a national testing laboratory authority (e.g., UL 1741, "Static Inverters and Charge Controllers for Use in Photovoltaic Power Systems") as meeting the requirements of the Institute of Electrical and Electronics Engineers (IEEE) Standard 929-2000 "Recommended Practice for Utility Interface of Photovoltaic (PV) Systems."
- The estimated annual energy generation from the solar shingles system shall not exceed the customer's annual energy consumption.

## **Baseline Condition**

PV system not currently installed (typical).

## **High-Efficiency Condition**

PV systems must meet the eligibility criteria shown above to be eligible for reporting claimed energy impacts. The high-efficiency conditions are estimated based on appropriate use of NREL's SAM software modeling tool for solar shingle installation analysis.

#### **Energy and Demand Savings Methodology**

#### **Savings Algorithms and Input Variables**

#### SAM solar shingle installation data, modeling and analysis

SAM can be downloaded from the NREL website.14

#### SAM Data Input

The following steps present the information and sequence required to accurately model solar shingle projects using the SAM software tool.

- 1. Create a new solar PV project in SAM.
- 2. Specify a Solar PV project and select a market segment (e.g. residential/commercial).
- 3. Solar systems are configured in the SAM main model interface that is organized across a number of screens, selected by a topics menu on the left hand side of the window. The following items must be configured:

Location and Resource. An appropriate weather file must be specified in the subsequent screen. SAM is pre-loaded with a selection of weather files from the NREL NSRDB TMY3 datasets. The user should specify one of the five locations provided in Table 2-14, according to

<sup>&</sup>lt;sup>14</sup> As of publication of this version, the latest release of SAM is Version 2015.6.30. Instructions provided herein are intended to be sufficiently generic to allow for successful model creation in this and subsequent iterations of the software; however, it is impossible to anticipate the exact nature of future software revisions.

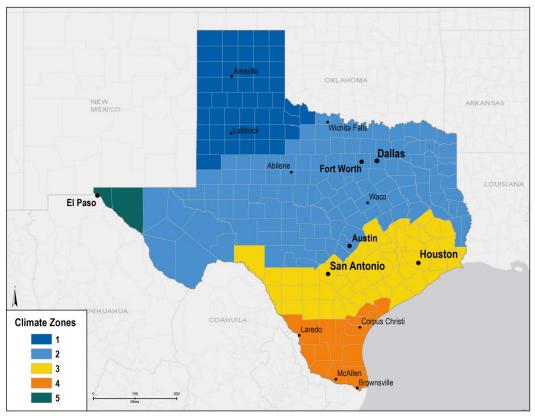

where in Texas the solar shingles are being installed. The map in

Figure 2-1 indicates the delineation of the weather zones, by county.

NOTE: It is critical that the TMY3 files be specified in the model for estimating peak demand impacts, AND that the corresponding set of peak hours and relative probabilities from TRM volume 1 Section 4 shall be used to estimate peak demand impacts.

| TRM Weather Zone |                  | TMY3 File | TMY3 Location |                                |
|------------------|------------------|-----------|---------------|--------------------------------|
| 1                | Panhandle Region |           | 723630        | Amarillo Intl AP [Canyon - UT] |
| 2                | North Region     |           | 722590        | Dallas Fort Worth Intl AP      |
| 3                | South Region     |           | 722430        | Houston Bush Intercontinental  |
| 4                | Valley Region    |           | 722510        | Corpus Christi Intl AP [UT]    |
| 5                | West Region      |           | 722700        | El Paso International AP [UT]  |

Table 2-14: TMY data file by TRM Weather Zone

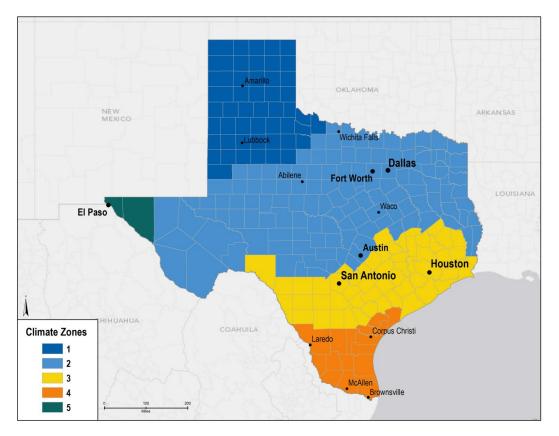

Figure 2-1: Texas Technical Reference Manual Weather Zones

**Module**. The default action in the Module screen allows the user to select a product for which required performance data has been pre-loaded into the SAM. Several CertainTeed Apollo modules and Dow DPS-XXX modules can be specified in this window. However, modeling options for the PV Module can be modified in SAM 2015.6.30; by selecting the dropdown menu that, by default, is set to " CEC Performance Model with Module Database" (at the top of this window). Other modeling options provide the flexibility needed to adequately model products from other manufacturers.

• **Temperature Correction**. The module screen includes a "Temperature Correction" window, in which one of two-cell temperature ;models must be specified. The "Nominal operating cell temperature (NOCT) method" should be selected, and within the "Nominal

output cell temperature (NOCT) parameters" section, the "Mounting standoff" should be specified as "Building integrated." The "Building integrated" option accounts for the fact that, by their nature, solar shingles are integrated into the buildings on which they are installed.

**Inverter**. Inverter-specific information must be provided. Similarly to the functioning of the Module screen, an inverter can be selected from the Inverter CEC Database (default), or, for inverters not in the CEC database, by specifying data from the manufacturer's datasheet (Inverter Datasheet mode) or by specifying inverter efficiency at different loading rates (Inverter Part Load Curve mode), from which the inverter part load curve can be constructed. Any of these methods should be satisfactory. Note that the number of inverters can be specified on the following (Array) screen, but only one inverter type can be specified here, so when multiple inverters are used with systems modeled in SAM, they must be the same make and model.

System Design (Array). The following array-level information shall be provided:

- System sizing: Specified by solar module capacity and count, and inverter system losses.
- Configuration at Reference Conditions (Modules and Inverters) DC Subarrays. SAM allows for modeling of up to 4 subarrays. If the system being modeled has only one array, the data for this array are entered in the column for subarray 1, and subarrays 2-4 should be left disabled. If there are multiple arrays, check the boxes to enable subarrays 2 – 4 as needed, and the number of strings in that subarray provided. Pre-inverter derates should be specified as appropriate.
- Estimate of Overall Land Usage. Not needed (used for economic analysis only).
- PV Subarray Voltage Mismatch. For CEC modules (true of CertainTEED and Dow DPS products), losses due to subarray mismatch can be estimated. For arrays with multiple orientations, this option should be selected.

**Shading and Snow.** A good faith effort should be made to represent features likely to affect incidence of solar radiation on the solar shingle system. Appropriate shading for the installation site should be incorporated; however, it is not necessary to modify the annual average soiling, as first year generation values will be used.

Losses. Specify all DC and AC losses.

For the remaining topics/screens listed below, no data entry is required:

- Lifetime
- Battery Storage
- System Costs
- Financial Parameters.
- Incentives
- Electricity Rates
- Electric Load

#### Model Run and Data Output

Execute the model calculations (in 2015.6.30)by clicking "Simulate" in the bottom left corner. SAM generates a large number of output data fields: create an 8760 hourly output file by selecting "Time Series" at the top of the screen (option appears only after clicking "Simulate") and then selecting "Power generated by system (kW)" from the options on the right hand side of the screen. Output data can be sent to either Excel or CSV by right clicking on the generated plot and selecting the desired option.

#### **Deemed Energy and Demand Savings Tables**

There are no lookup tables available for this measure. See SAM software tool guidance in the previous section for calculating energy and demand savings.

#### **Claimed Peak Demand Savings**

Peak demand savings should be extracted from the hourly data file in a manner consistent with the definition of peak demand incorporated in TRM 3.0 and the associated methods for extracting peak demand savings from models producing 8,760 hourly savings using Typical Meteorological Year (TMY) data. See TRM volume 1 section 4.

#### **Additional Calculators and Tools**

Not applicable

#### Measure Life and Lifetime Savings

#### **Program Tracking Data and Evaluation Requirements**

The following primary inputs and contextual data should be specified within the program database to inform the evaluation and apply the savings properly.

- Decision/Action Type: Retrofit, New Construction
- Building Type
- Climate/Weather Zone
- System Latitude
- System Tilt from horizontal
- System Azimuth

The following files should be provided to the utility from which the project sponsor seeks to obtain an incentive for a solar shingles system installation:

- SAM model file (\*.zsam format)
- 8760 hourly output file (csv or similar format)
- Calculator with annual energy savings and peak demand savings estimate.

### **References and Efficiency Standards**

#### **Petitions and Rulings**

Not applicable.

#### **Relevant Standards and Reference Sources**

- National Electric Code (NEC) 690, "Solar Photovoltaic Systems" or local building codes.
- Institute of Electrical and Electronics Engineers (IEEE) Standard 929-2000 "Recommended Practice for Utility Interface of Photovoltaic (PV) Systems." <u>http://standards.ieee.org/findstds/standard/929-2000.html</u>.
- System Advisor Model (SAM) Version 2014.1.14. National Renewable Energy Laboratory. SAM is available for registration and download at: <u>https://sam.nrel.gov/download</u>.

#### **Document Revision History**

| <u> </u>    |            |                                                                                                    |  |
|-------------|------------|----------------------------------------------------------------------------------------------------|--|
| TRM Version | Date       | Description of Change                                                                                                    |  |
| V3.0        | 4/10/2015  | TRM v3.0 origin                                                                                                    |  |
| V3.1        | 11/05/2015 | TRM v3.1 update. Major methodology updates include revising the reference to latest version of SAM software and removal of TMY2 weather data file use. Revised measure details to match format of TRM volumes 2 and 3. This included adding detail regarding Measure Overview, Measure Description, Measure Life, Program Tracking Data and Evaluation Requirements, References and Efficiency Standards, and Document Revision History. |  |

#### Table 2-15: M&V Solar Shingles History

### 2.4 M&V: MISCELLANEOUS

## 2.4.1 Behavioral Measure Overview

TRM Measure ID: NR-MS-BC Market Sector: Commercial Measure Category: Miscellaneous Applicable Building Types: Commercial Fuels Affected: Electricity Decision/Action Types: Operation & Maintenance (O&M) Program Delivery Type: Custom Deemed Savings Type: Not Applicable Savings Methodology: EM&V and Whole Facility Measurement

This protocol is used to estimate savings for various behavioral or practice changes that may be implemented on an ongoing (i.e., permanent) basis such that savings remain persistent and reliable long term. The development of the M&V methodology is driven by the desire to create and implement a framework to provide high quality verified savings—keeping within the standards currently applied to commercial energy savings measures—to enable the opportunity to implement measures and report energy savings from a wide variety of energy optimization practices and behaviors.

### **Measure Description**

This measure is not defined, but requires that any behavioral measure develop an M&V plan and report. These documents shall include a complete description of the proposed behavioral changes, how the changes will save energy, and why the behavioral change should be considered as a permanent change on par with high efficiency equipment retrofits. One example is establishing an authorized and enforced facility-wide energy policy with implementation and quality assurance processes.

The projects M&V plan and report shall describe the current case, and proposed new case, that define changes in operations and/or sequence of operations. These documents should fully discuss, describe, and document the logic of the proposed changes and how those changes translate into energy savings impacts.

The measure description should described how the initial energy savings estimates will be determined to estimate energy and demand savings impacts that will then be verified by measurement and verification analysis following IPMVP criteria.

## **Eligibility Criteria**

This measure applies to implementing behavioral measures that establish processes to ensure persistent energy reductions that are measurable at the facility level.

## **Baseline Condition**

The baseline condition for each behavioral measure included in a plan has two facets: 1) to establish the existing operating parameters (e.g., temperatures, hours of operation, loads, etc.) and existing energy use for each behavior change included in the plan, and; 2) establish the proposed new case operating parameters resulting from each behavior change and present the equations proposed to quantify energy savings impact estimates.

The plan should document the source and accuracy/confidence of the various parameters used in the proposed equations to estimate baseline and new case energy use, for each behavior impact (e.g. if interior lights are to be turned off, there may be two sources of energy savings, one attributable directly to the light fixture energy use, the other attributable to reduced internal heat gain and load on the air conditioning system). The plan shall explain all assumptions employed for both baseline and behavior change cases noting source and applicability—logic reasoning.

## **High-Efficiency Condition**

Demonstrated by conclusive energy savings results of M&V plan following IPMVP protocols.

#### **Energy and Demand Savings Methodology**

# Savings Algorithms and Input Variables (Used to Estimate Initial Savings Potential ONLY)

Savings equations, algorithms and input variables should be used as an initial means to estimate energy savings prior to measure implementation. must adhere to standard engineering practices and accepted energy efficiency engineering methods. Initial savings estimates must identify energy savings calculations, algorithms and all pertinent factors used to calculate the estimated energy impacts of the project. Project M&V plans shall appropriately cite technical sources and resources used to develop initial energy savings estimates. These initial savings estimates, although to be replaced with final whole facility EM&V determined savings, should be included in the final M&V report of savings.

# Whole Facility EM&V Methodology (Used to Estimate FINAL Savings Potential)

A whole facility EM&V methodology presents a plan for determining energy savings due to significant and persistent facility-wide behavioral changes for a commercial facility. This methodology measures and verifies initial energy savings estimates. The plan follows procedures guided by whole facility Option C in the International Performance Measurement and Verification Protocol (IPMVP). The development of the whole facility measurement methodology is driven by the desire to create and implement a framework to provide high quality verified savings while keeping within the standards currently used to verify commercial measures. The Whole Facility guidance is found in the latest version of the IPMVP Volume 1 EVO 10000-1:2012.

### M&V Plan and M&V Report

Preparation of an M&V plan and ultimately an M&V report is a required part of the savings determination. Advanced planning ensures that all data collection and information necessary for savings determination will be available after implementation of the behavioral change(s). The projects M&V plan and M&V report provide a record of the initial energy savings impact estimates, and the data collected during project development and implementation. These documents may also serve multiple purposes throughout a project including recording critical assumptions and conditions, and any changes that may emerge during project implementation. Documentation should be complete, readily available, clearly organized, and easy to understand.

The methodology described herein involves use of whole facility electric meter data. An important component of a project is to identify the existing base and new case system information.

In addition to documenting existing and new equipment information, IPMVP describes the following requirements as part of the M&V plan and M&V report contents. These requirements are listed below and the user is directed to the current version of IPMVP for further detail and guidance.

- Measure Intent
- Selected IPMVP Option and Measurement Boundary
- Baseline Period, Energy and Conditions
- Reporting Period
- Basis for Adjustment
- Analysis Procedure
- Energy Prices (as applicable)
- Meter Specifications
- Monitoring Responsibilities
- Expected Accuracy
- Budget (as applicable)
- Report Format
- Quality Assurance.

#### **Deemed Energy and Demand Savings Tables**

Not applicable.

#### **Claimed Peak Demand Savings**

A summer peak period value is used for this measure as derived using the whole facility EM&V process as presented in the project EM&V Plan.

## **Additional Calculators and Tools**

The project M&V Plan shall describe analysis calculators or software tools employed and their applicability for project analysis.

## Measure Life and Lifetime Savings

Not applicable for behavior change.

### **Program Tracking Data and Evaluation Requirements**

The following primary inputs and contextual data should be specified and tracked within the program database to inform the evaluation and apply the savings properly.

- Decision/Action Type: O&M
- Building Type
- Climate Zone
- Baseline Equipment Types Affected by Behavior Change
- Baseline Equipment Capacities
- Baseline Equipment Efficiency Ratings
- Baseline Number of Units
- Baseline Operating Practice
- Efficient Operating Practice.

#### **References and Efficiency Standards**

Not Applicable

#### **Petitions and Rulings**

 Behavioral programs are allowed energy efficiency programs as specified in the Energy Efficiency Rule (16 TC 25.181 (c)(12)

#### **Relevant Standards and Reference Sources**

• Unique to each project and to be documented in M&V plan and report.

#### **Document Revision History**

Table 2-16: M&V Behavioral History

| TRM Version | Date       | Description of Change |
|-------------|------------|-----------------------|
| V3.1        | 11/05/2015 | TRM v3.1 origin       |

## 2.5 M&V: LOAD MANAGEMENT

### 2.5.1 Residential Load Curtailment Measure Overview

TRM Measure ID: R-LM-LM

Market Sector: Residential

Measure Category: Demand Response

Applicable Building Types: Single Family, Multifamily, and Manufactured Homes

Fuels Affected: Electricity

Decision/Action Types: Operation & Maintenance (O&M)

Program Delivery Type: Custom

Deemed Savings Type: Not Applicable

Savings Methodology: EM&V

Utilities operate residential load management programs to obtain demand savings: to the extent energy savings are also estimated, they are estimated as a function of the estimated demand savings.<sup>15</sup> Demand savings calculations are performed using utility customer interval energy demand data from IDRs or Advanced Meters. Measured and verified Demand Savings for the curtailment period is presented here.

## **Measure Description**

Measures participating in a residential load management program may be air-conditioners, heat pumps, swimming pool pumps, or other electricity loads as specified by utility program designs. Specific methods of load management for this measure are not defined and are determined by individual programs. The savings reflect the cumulative effect of all participant actions to reduce residence-wide demand during a load management event.

## **Eligibility Criteria**

A project will be eligible for incentives and reporting demand and energy savings when continuous demand interval recording capability (30-minute intervals or less) and sufficient interval data exists to measure and verify sufficient comparison-days to establish demand baselines as well as interval demands during load management events.

<sup>&</sup>lt;sup>15</sup>Some utilities may determine energy savings associated with load management events, which would be calculated as the difference between the baseline and curtailment kW values times the length of the event(s).

## **Baseline Condition**

The baseline condition is an individual participants' load that would have occurred had the load management event and subsequent demand response activities not taken place.<sup>16</sup>

## **High-Efficiency Condition**

Not applicable.

### **Energy and Demand Savings Methodology**

### **Savings Algorithms and Input Variables**

Verified Demand Savings = Baseline Period kW - Curtailment kW

#### **Equation 38**

Where,

| Baseline Period kW | = | Baseline average demand calculated according to the High 3 of 5<br>Baseline Method |
|--------------------|---|------------------------------------------------------------------------------------|
| Curtailment kW     | = | Average demand measured during the curtailment period                              |

## High 3 of 5 Baseline with Day-of Adjustment

A High X of Y baseline considers the Y most recent days preceding an event and uses the data from the X days with the highest load within those Y days to calculate the baseline. Dayof adjustments are used to scale the baseline load estimate to the load conditions on the day of the event using data from the hours (1-2) prior to the time on the event day when participants were notified of the pending call for curtailment.

Applying this concept to the residential load management measure, the high 3 of 5 baseline for a given curtailment event is estimated by first identifying the five non-holiday weekdays immediately preceding the event in which no prior program curtailment events were called, and calculating each participant's average demand during the same hours as the hours for which the curtailment event was implemented on each of those five days. The three highest of these five average like day demand values are then averaged to estimate the "unadjusted high three baseline".

The day-of baseline adjustment is estimated by comparing participants' average demand for electricity on the day of the event during the one to two hours prior to notification of the pending event (the "adjustment period") to participants' average demand for electricity on the "high three" days during those same two hours. The difference (positive or negative) between

<sup>&</sup>lt;sup>16</sup> Some utilities may determine energy savings associated with load management events, which would be calculated as the difference between the baseline and curtailment kW values times the length of the event(s).

day-of demand and high three demand in the adjustment period is the uncapped additive adjustment. Finally, a 80 percent cap is applied to the adjustment: the absolute value of this adjustment should not exceed 80 percent of the value of the unadjusted high five baseline over the adjustment period. The additive adjustment to be applied to the unadjusted high three baseline is the minimum of the absolute value of the uncapped additive adjustment and the unadjusted high five baseline over the adjustment period multiplied by 0.8. If the additive adjustment is negative, the original sign is returned. The High 3 of 5 baseline is estimated by adding the capped additive adjustment to the unadjusted high three baseline.

## **Deemed Energy and Demand Savings Tables**

Not applicable.

### **Claimed Peak Demand Savings**

A summer peak period value is used for this measure, based on calculation methodology described for this measure.

#### **Additional Calculators and Tools**

Not applicable.

#### **Measure Lifetime**

Not applicable.

### **Program Tracking Data and Evaluation Requirements**

The following data and information shall be tracked and provided to the EM&V team to enable savings verification:

- For each participant for which savings are being claimed, average load or kWh consumption at intervals no greater than 30-minutes for each event day and for no less than five non-holiday and non-weekend days prior to each event day. Interval data shall be time-stamped with the date and no less than the time period ending the interval.
- A list of all load management events affecting residential participants, describing their date, the time the event started, and the time the event ended.
- A list of all participants and addresses with a variable linking to the load or energy consumption interval data and that describes their enrollment date, load management control commissioning date, and any events in which the participant did not participate due to enrollment or equipment installation timing, equipment failures, or other factors known to the implementer or utility.
- Tools, calculators or other datasets that may be useful to the EM&V Team, based on discussion between the EM&V Team, utilities, and/or program implementer.
- Memos, reports, or results of any equipment test or metering data that provides perspectives, calculations, or metrics related to failure rates of load control receivers or similar devices used to control participant loads during events.

The evaluation reserves the option to conduct participant level independent metering studies to inform the verification of load management program savings.

#### **References and Efficiency Standards**

Not applicable.

#### **Petitions and Rulings**

None

#### **Relevant Standards and Reference Sources**

Not applicable.

#### **Document Revision History**

#### Table 2-17: M&V Residential Load Management History

| <b>TRM Version</b> | Date                        | Description of Change                                                                      |
|--------------------|-----------------------------|--------------------------------------------------------------------------------------------|
| V2.1<br>Addendum   | 3/31/2015<br>revised 6/2015 | Memo to PUCT Staff initiating and establishing High 3 of 5 Baseline with Day-of Adjustment |
| V3.1               | 11/05/2015                  | TRM v3.1 Volume 4 origin                                                                   |

## 2.5.2 Nonresidential Load Curtailment Measure Overview

#### TRM Measure ID: NR-LM-LM

Market Sector: Nonresidential

Measure Category: Demand Response

**Applicable Building Types:** Any building that meets minimum facility demand requirements (see Table 2-18)

Fuels Affected: Electricity

Decision/Action Type: Operation & Maintenance (O&M)

Program Delivery Type: Custom

Deemed Savings Type: Not Applicable

Savings Methodology: EM&V

Utilities operate nonresidential load management programs to obtain demand savings: to the extent energy savings are also estimated, they are estimated as a function of the estimated demand savings.<sup>17</sup> Demand savings calculations are performed using utility customer interval energy demand data from IDRs or Advanced Meters. Measured and verified Demand Savings for the curtailment period is presented here.

### **Measure Description**

This document presents the deemed savings methodology for participation in a load management program that involves the curtailment of an interruptible load during the summer peak period. Project sponsors, who have agreed to deliver demand savings to the utility from the utility's customer, must commit to an availability of curtailed load throughout the Summer Peak Demand Period. These project sponsors may include national or local energy efficiency service providers (EESPs), retail electricity providers (REPs) or individual customers. Different utilities offer different details on their programs, but they all have similar eligibility criteria, listed below:

## **Eligibility Criteria**

A project will be eligible for rebates under the Load Management SOP program if the following criteria are met:

Each meter included in a project must include a total potential demand savings of a specified minimum kW (varies by utility, as seen in Table 2-18) during the summer peak period.

<sup>&</sup>lt;sup>17</sup>Some utilities may determine energy savings associated with load management events, which would be calculated as the difference between the baseline and curtailment kW values times the length of the event(s).

| Utility                 | Minimum Demand Savings [kW] |
|-------------------------|-----------------------------|
| Oncor                   | 100                         |
| TNMP                    | 50 <sup>18</sup>            |
| AEP (TNC, TCC & SWEPCO) | 50                          |
| Xcel                    | 100 <sup>19</sup>           |
| CenterPoint             | 100                         |
| Sharyland               | 100                         |
| Entergy                 | 250                         |
| El Paso Electric        | 100                         |

#### Table 2-18: Minimum Facility Demand Savings by Utility

#### Table 2-19: Peak Demand Period by Utility

| Utility                                                                   | Hours                    | Months                           | Exceptions                 |
|---------------------------------------------------------------------------|--------------------------|----------------------------------|----------------------------|
| Oncor, AEP, TNMP,<br>CenterPoint, Sharyland,<br>Entergy, El Paso Electric | 1PM – 7PM                | June, July, August,<br>September | Weekends, Federal Holidays |
| Xcel                                                                      | 12PM – 8PM <sup>20</sup> | June, July, August,<br>September | Weekends, Federal Holidays |

- A single project may involve identifying curtailable load at more than one customer facility, provided the curtailment demand savings at the facilities are recorded using a single Interval Data Recorder (IDR).
- The project sponsor agrees to verify that the curtailable load that is being used in its application will not be used and counted in any other curtailable load or demand response program during the duration of the customer contract. The project sponsor will notify the Utility Company within 15 business days of any change in the status of the curtailable load or its inclusion in another demand response program.
- Curtailable load must produce demand savings through a curtailment of electrical consumption during the performance period.
- Project sponsors must commit to making the curtailable load available during the summer peak period for the program.

<sup>&</sup>lt;sup>18</sup> TNMP prefers that project sponsors be capable of providing at least 50 kW of peak demand reduction at each site for which load reduction is offered; however, TNMP may accept applications including sites providing less than 50kW of peak demand reduction in the interest of meeting its peak load reduction targets.

<sup>&</sup>lt;sup>19</sup> The utility prefers that project sponsors be capable of providing at least 100kW of peak demand reduction at each site for which load reduction is offered; however, the utility may accept applications including sites providing less than 100kW of peak demand reduction in the interest of meeting its peak load reduction targets.

<sup>&</sup>lt;sup>20</sup> Note that although Xcel starts and ends events outside the 1 pm to 7 pm period, Xcel only claims savings for deliveries during the rule-defined 1-7 pm peak period.

- Be served by an Interval Data Recorder (IDR) and/or smart meter that is monitored by the utility.
- Customer agrees to respond to at least one event (scheduled or unscheduled) per year for the purpose of verifying the load reduction is available for potential calls. Scheduled events are used to provide an estimate of the load reduction in the event that no unscheduled interruptions occur during the season.

The following loads are excluded from consideration:

- A customer who has load contracted with a REP where that contract prevents the load from participating in a curtailment.
- Loads where curtailment would result in negative environmental or health effects.
- Curtailable load that receives an incentive through any other energy efficiency program.
- Curtailable load that takes electric service at transmission voltage and that serves a forprofit end-use customer.

### **Baseline Condition**

Standard facility operation.

### **High-Efficiency Condition**

Requires Load Management customers to participate in a certain number of unscheduled interruptions. Programs will provide a minimum of 30-minute advanced notice, allowing facility managers sufficient time to use non-automated approaches. Another option is for facilities to install a load-control device on specific end-uses, equipment, or circuit loads.

#### Additional Utility Program Details

Each utility in Texas provides slightly different guidelines for its load management program. These details differ in the length of the unscheduled interruptions (also called curtailments), the maximum number or maximum number of hours of unscheduled interruptions, and the length of notification provided to the project sponsor. Table 2-20 highlights these differences.

Each utility states that participants will be willing to participate in a maximum number of unscheduled interruptions, or a maximum number of scheduled (test) interruption hours. In addition to these, all utilities require that a scheduled interruption be performed. The purpose of this is to ensure that the project sponsor will be able to curtail the requested kW within the required notification time and to provide an estimate of the load reduction in the event that no unscheduled interruptions occur during the season. Additionally, some of the utilities offer different baseline methods or options for their customers to choose from. These options are shown in Table 2-21 through Table 2-23.

| Utility                | Options<br>Available | Scheduled<br>Interruption<br>Length | Maximum<br>Length     | Notification<br>Required | Maximum<br>Unscheduled<br>Interruptions  |
|------------------------|----------------------|-------------------------------------|-----------------------|--------------------------|------------------------------------------|
| Oncor                  | No                   | 3 hours                             | 4 hours               | 1 hour                   | 25 hours                                 |
| AEP (TCC &<br>TNC)     | See<br>Table 2-21    | 1 hour                              | 2 hours or<br>4 hours | 1 hour                   | 4, 8, or 12 interruptions                |
| AEP<br>SWPECO          | See<br>Table 2-22    | 1 hour                              | 2 hours or<br>4 hours | 1 hour                   | 4 or 12 interruptions                    |
| TNMP                   | No                   | 1-2 hours                           | 4 hours               | 30 minutes               | 4 interruptions; 18 hours                |
| CenterPoint            | No                   | 1-3 hours                           | 4 hours               | 30 minutes               | 4 interruptions                          |
| Xcel                   | See Table 2-23       |                                     | 4 hours               | 1 hour                   | 6 or 12 interruptions;<br>24 or 48 hours |
| Sharyland<br>Utilities | No                   | 1-2 hours                           | 4 hours               | 1 hour                   | 4 interruptions; 18 hours                |
| Entergy                | No                   | 1 hour                              | 4 hours               |                          | 4 interruptions                          |
| El Paso<br>Electric    | No                   | 1-5 hours                           | 5 hours               | 1 hour                   | 4 interruptions; 20 hours                |

#### Table 2-20: Utility Program Details Overview

#### Table 2-21: AEP (TNC & TCC) Interruption Options

| Option | Maximum of Unscheduled Interruptions | Minimum Length<br>(hours) | Maximum Length<br>(hours) |
|--------|--------------------------------------|---------------------------|---------------------------|
| А      | 4                                    | 1                         | 4                         |
| В      | 12                                   | 1                         | 4                         |
| С      | 12                                   | 1                         | 2                         |
| D      | 8                                    | 1                         | 4                         |
| E      | 8                                    | 1                         | 2                         |

#### Table 2-22: AEP (SWEPCO) Interruption Options

| Option | Maximum of Unscheduled Interruptions | Minimum Length<br>(hours) | Maximum Length<br>(hours) |
|--------|--------------------------------------|---------------------------|---------------------------|
| А      | 4                                    | 1                         | 4                         |
| В      | 12                                   | 1                         | 4                         |
| С      | 12                                   | 1                         | 2                         |

#### Table 2-23: Xcel Interruption Options

| Option | Maximum of Unscheduled Interruptions | Maximum Length<br>(hours) |
|--------|--------------------------------------|---------------------------|
| А      | 6                                    | 4                         |
| В      | 12                                   | 4                         |

### **Energy and Demand Savings Methodology**

#### **Savings Algorithms and Input Variables**

Utilities operate load management programs to obtain demand savings: to the extent energy savings are also estimated, they are estimated as a function of the estimated demand savings.<sup>21</sup>. Demand savings calculations are performed using utility customer interval energy usage data from IDRs or Advanced Meters. The Verified Demand Savings for the curtailment period uses the following algorithm:

Verified Demand Savings = Baseline Period kW - Curtailment kW

**Equation 39** 

Where,

2 - 51

| Baseline Period kW | = | Baseline average demand calculated according to the High 5 of 10 baseline method, detailed below |
|--------------------|---|--------------------------------------------------------------------------------------------------|
| Curtailment kW     | = | Average demand measured during the curtailment period                                            |

High 5 of 10 Baseline (High X of Y Method) with Day-of Adjustment:

A High X of Y baseline considers the Y most recent days preceding an event and uses the data from the X days with the highest load within those Y days to calculate the baseline. Day-of adjustments are used to scale the baseline load estimate to the load conditions on the day of the event using data from the hours prior to the time on the event day when participants were notified of the pending call for curtailment.

Applying this concept to the load management measure, the high 5 of 10 baseline for a given curtailment event is estimated by first identifying the 10 non-holiday weekdays immediately preceding the event in which no prior program curtailment events were called, and calculating each participant's average demand during the same hours as the hours for which the curtailment event was implemented on each of those 10 days. The five highest of these ten average demand values are then averaged to estimate the "unadjusted high five baseline".

The day-of baseline adjustment is estimated by comparing participants' average demand for electricity on the day of the event during the two hours prior to notification of the pending event (the "adjustment period") to participants' average demand for electricity on the "high five" days

<sup>&</sup>lt;sup>21</sup> Some utilities do determine energy savings, which would be calculated as the difference between the baseline and curtailment kW values times the length of the event(s).

during those same two hours. The difference (positive or negative) between day-of demand and high five demand in the adjustment period is the "uncapped additive adjustment".

Finally, a 50 percent cap is applied to the uncapped additive adjustment: the absolute value of this adjustment should not exceed 50 percent of the value of the unadjusted high five baseline. The "capped additive adjustment" to be applied to the unadjusted high five baseline is the lessor of the absolute value of the uncapped additive adjustment or the unadjusted high five baseline multiplied by 0.5. If the uncapped additive adjustment is negative, the original sign is returned to the capped additive adjustment. The high 5 of 10 baseline is estimated by adding the capped additive adjustment to the unadjusted high five baseline.

#### Measure Life and Lifetime Savings

Not applicable.

#### **Program Tracking Data & Evaluation Requirements**

- IDR or Advanced Meter data associated with the project will be provided by the project sponsor or retrieved by the utility following an event. Depending on the utility, the data will be provided at 30-minute increments (or smaller) to evaluate both baseline demand usage and demand usage during curtailment.
- A list of all load management events affecting nonresidential participants within the program year, describing the date of each event, the time the event started, and the time the event ended.
- A list of all participants and addresses with a variable linking to the load or energy consumption interval data and that describes their enrollment date, load management control commissioning date, and any events in which the participant did not participate due to enrollment or equipment installation timing, equipment failures, or other factors known to the implementer or utility.
- Tools, calculators or other datasets that may be useful to the EM&V Team, based on discussion between the EM&V Team, utilities, and/or program implementer.

#### **References and Efficiency Standards**

#### **Petitions and Rulings**

None.

#### **Relevant Standards and Reference Sources**

- El Paso Electric: EOE 2010 Load Management Program Manual. <u>http://www.epelectricefficiency.com/files/EPE\_LM\_10\_ProgramManual.pdf</u>. Accessed 09/06/2013.
- AEP: Texas North Company Load Management SOP 2013 Program Manual. http://www.aepefficiency.com/loadmanagement/TNC/2013 TNC LM%20Manual Agree ment.pdf. Accessed 02/28/14.

- AEP: Texas Central Company Load Management SOP 2013 Program Manual. http://www.aepefficiency.com/loadmanagement/TCC/2013\_TCC\_LM\_Manual\_Agreement.p df. Accessed 09/06/2013; manual no longer available online.
- AEP: Southwestern Electric Power Company Load Management 2013 Program Manual. <u>http://www.swepcogridsmart.com/texas/downloads/Load%20Management\_Program\_Manua</u> <u>l.pdf. Accessed 09/06/2013</u>.
- Entergy: 2013 Load Management Handbook. <u>http://www.entergy-</u> texas.com/content/energy\_efficiency/documents/Load\_Management\_Handbook.pdf. Accessed 09/06/2013.
- CenterPoint: EnergyShare 2013 Program Manual. <u>http://www.centerpointelectric.com/staticfiles/CNP/Common/SiteAssets/doc/2013\_Load\_Management\_Program\_Manual.pdf</u>. Accessed 09/06/2013.
- Texas-New Mexico: Load Management 2013 SOP. <u>http://tnmpefficiency.com/downloads/Load\_Management\_Program\_Manual.pdf</u>. Accessed 09/06/2013.
- Xcel Energy: 2013 Load Management Pilot Standard Offer Program. http://www.xcelefficiency.com/TX/Xcel\_LM\_Manual\_2013.pdf. Accessed 09/06/2013; pilot program has been replaced.
- Sharyland Utilities: 2013 Load Management SOP. http://www.sharylandefficiency.com/loadmanagement/Sharyland\_2013\_Peak\_Load\_Mgmt\_Program\_Manual.pdf Accessed 09/06/2013; 2013 Manual no longer available online.
- Oncor: Commercial Load Management Standard Offer Program.
   <u>https://www.oncoreepm.com/load-management-program.aspx</u>. Accessed 09/06/2013.

#### **Document Revision History**

| TRM Version | Date       | Description of Change                                                                                                    |
|-------------|------------|----------------------------------------------------------------------------------------------------|
| V3.0        | 4/10/2015  | The baseline calculation methodology was modified to be the highest 5 of 10 prior days for all the programs. In addition, a new day-of adjustment factor was added with an adjustment cap. |
| V3.1        | 11/05/2015 | TRM v3.1 Volume 4 origin                                                                                                    |

## APPENDIX E: M&V METERING SCHEDULE

#### 1.0 Arrive on site and meet customer

- 1.1 Turn unit on to stabilize and make sure the unit is in full cooling mode (Variable speed blowers are on high and all compressors in multi-compressor systems are operating).
- 1.2 Record customer information:
  - a. Address f. Utility Account Number (From utility bill)
  - b. City g. Altitude [Ft]
    - h. Residential Program or Commercial Program
  - d. County

c. Zip

- i. Building Type
- e. Email j. Phone Number

## 2.0 Test In: Perform TI procedure to determine system's baseline cooling capacity and energy efficiency ratio (EER).

- 2.1 Record Unit Information
- 2.2 Measure and record airflow using 1 of the following methods:
  - a. Air Flow Method 1: Handheld Anemometer
  - b. Air Flow Method 2: Generic Fan Chart
- 2.3 Air Flow Power Consumption
  - a. Determine the blower motor type as either "PSC" or "ECM."
  - b. Measure and record the blower voltage and current.
- 2.4 Condenser and Compressor Measurements
  - a. Compressor Type (Scroll or Reciprocating)
  - b. Refrigerant Type (R22 or R410)
  - c. Metering Device (Fixed Orifice, TXV or Capillary Tube)
  - d. Condenser Model Number
  - e. Condenser Serial Number
  - f. Compressor Phase (Single or Three)
  - g. Multiple Compressor System (Check box for participating utilities)
  - h. Measure and Record Compressor Volts
  - i. Measure and Record Compressor Current
  - j. Measure and Record Ambient Air Dry Bulb Temperature
  - k. Measure and Record Ambient Air Wet Bulb Temperature if Required
- 2.5 Enter Information from Refrigerant Analyzer:
  - a. Suction Pressure [PSI]
  - b. Discharge Pressure [PSI]
  - c. Evaporator Temperature [°F]
  - d. Condenser Temperature [°F]
- 2.6 Measure and Record Supply and Return Air Conditions:
  - a. Return Air Dry Bulb Temperature[°F]
  - b. Return Air Wet Bulb Temperature[°F]
  - c. Supply Air Dry Bulb Temperature [°F]
  - d. Supply Air Wet Bulb Temperature [°F]
- 2.7 Review System Performance
- Texas Technical Reference Manual, Vol. 4 Appendix E: M&V Metering Schedule

- e. Vapor Line Temperature (VLT) [°F]
- f. Liquid Line Temperature (LLT) [°F]
- g. Superheat [°F]
- h. Subcooling [°F]

#### 3.0 Perform Corrective Measures as Needed

- 3.1 Clean Condenser required
- 3.2 Clean Evaporator required
- 3.3 Clean Blower required
- 3.4 Verify clean filter: change or clean as needed required
- 3.5 Verify Airflow within range (+/- 15% of 400 cfm/ton) required
- 3.6 Check refrigerant charge; adjust to Manufacturer's Spec's as needed

# 4.0 Test Out: The Test Out (TO) procedure requires measurements that are used to determine the performance characteristics of the cooling system after all corrective measures have been implemented.

- 4.1 Air Flow Use same method as Test In
- 4.2 Air Flow Power Consumption
  - a. For ECMs, make sure it is operating in full cooling mode during the entire tuneup.
  - b. Measure and record the blower voltage and current.
- 4.3 Measure and record Supply and Return Air Conditions:
  - a. Return Air Dry Bulb Temperature [°F]
  - b. Return Air Wet Bulb Temperature [°F]
  - c. Supply Air Dry Bulb Temperature [°F]
  - d. Supply Air Wet Bulb Temperature [°F]
- 4.4 Condenser and Compressor Measurements
  - a. Compressor Volts
  - b. Compressor Current
  - c. Ambient Air Dry Bulb Temperature
  - d. Ambient Air Wet Bulb Temperature
- 4.5 Information from Refrigerant Analyzer:
  - a. Suction Pressure [PSI]
  - b. Discharge Pressure [PSI]
  - c. Evaporator Temperature [°F]
  - d. Condenser Temperature [°F]
  - e. Vapor Line Temperature (VLT) [°F]
  - f. Liquid Line Temperature (LLT) [°F]
  - g. Superheat [°F]
  - h. Subcooling [°F]
- 4.6 Review System Performance

## 5.0 Generate invoice: A customer signed invoice is required for participation in the program. The following information must be shown on the invoice:

- 5.1 Customer Address
- 5.2 Contractor Name and Address
- 5.3 Project Number Listed on the DCVF
- 5.4 Corrective Measures Performed
- 5.5 Charge for Services Performed
- 5.6 Rebate Amount Applied to Charges

#### **APPENDIX F. COUNTIES BY WEATHER ZONE ASSIGNMENT**

| County Name | Zone | County Name   | Zone   | County Name | Zone | County<br>Name | Zone |
|-------------|------|---------------|--------|-------------|------|----------------|------|
| Anderson    | 2    | Collin        | 2      | Garza       | 1    | Jones          | 2    |
| Andrews     | 2    | Collingsworth | 1      | Gillespie   | 2    | Karnes         | 3    |
| Angelina    | 2    | Colorado      | 3      | Glasscock   | 2    | Kaufman        | 2    |
| Aransas     | 4    | Comal         | 3      | Goliad      | 3    | Kendall        | 2    |
| Archer      | 2    | Comanche      | 2      | Gonzales    | 3    | Kenedy         | 4    |
| Armstrong   | 1    | Concho        | 2      | Gray        | 1    | Kent           | 1    |
| Atascosa    | 3    | Cooke         | 2      | Grayson     | 2    | Kerr           | 2    |
| Austin      | 3    | Coryell       | 2      | Gregg       | 2    | Kimble         | 2    |
| Bailey      | 1    | Cottle        | 1      | Grimes      | 3    | King           | 1    |
| Bandera     | 2    | Crane         | 2      | Guadalupe   | 3    | Kinney         | 3    |
| Bastrop     | 3    | Crockett      | 2      | Hale        | 1    | Kleberg        | 4    |
| Baylor      | 2    | Crosby        | 1      | Hall        | 1    | Knox           | 1    |
| Bee         | 3    | Culberson     | *2 & 5 | Hamilton    | 2    | La Salle       | 3    |
| Bell        | 2    | Dallam        | 1      | Hansford    | 1    | Lamar          | 2    |
| Bexar       | 3    | Dallas        | 2      | Hardeman    | 1    | Lamb           | 1    |
| Blanco      | 2    | Dawson        | 2      | Hardin      | 3    | Lampasas       | 2    |
| Borden      | 2    | De Witt       | 3      | Harris      | 3    | Lavaca         | 3    |
| Bosque      | 2    | Deaf Smith    | 1      | Harrison    | 2    | Lee            | 3    |
| Bowie       | 2    | Delta         | 2      | Hartley     | 1    | Leon           | 2    |
| Brazoria    | 3    | Denton        | 2      | Haskell     | 2    | Liberty        | 3    |
| Brazos      | 3    | Dickens       | 1      | Hays        | 2    | Limestone      | 2    |
| Brewster    | 2    | Dimmit        | 3      | Hemphill    | 1    | Lipscomb       | 1    |
| Briscoe     | 1    | Donley        | 1      | Henderson   | 2    | Live Oak       | 3    |

#### \* Up to the town of Van Horn is in EPE's territory

| County<br>Name | Zone | County<br>Name | Zone | County<br>Name | Zone | County<br>Name | Zone |
|----------------|------|----------------|------|----------------|------|----------------|------|
| Brooks         | 4    | Duval          | 4    | Hidalgo        | 4    | Llano          | 2    |
| Brown          | 2    | Eastland       | 2    | Hill           | 2    | Loving         | 2    |
| Burleson       | 3    | Ector          | 2    | Hockley        | 1    | Lubbock        | 1    |
| Burnet         | 2    | Edwards        | 2    | Hood           | 2    | Lynn           | 1    |
| Caldwell       | 3    | El Paso        | 5    | Hopkins        | 2    | Madison        | 3    |
| Calhoun        | 4    | Ellis          | 2    | Houston        | 2    | Marion         | 2    |
| Callahan       | 2    | Erath          | 2    | Howard         | 2    | Martin         | 2    |
| Cameron        | 4    | Falls          | 2    | Hudspeth       | 5    | Mason          | 2    |
| Camp           | 2    | Fannin         | 2    | Hunt           | 2    | Matagorda      | 3    |
| Carson         | 1    | Fayette        | 3    | Hutchinson     | 1    | Maverick       | 3    |
| Cass           | 2    | Fisher         | 2    | Irion          | 2    | Mcculloch      | 2    |
| Castro         | 1    | Floyd          | 1    | Jack           | 2    | Mclennan       | 2    |
| Chambers       | 3    | Foard          | 1    | Jackson        | 3    | Mcmullen       | 3    |
| Cherokee       | 2    | Fort Bend      | 3    | Jasper         | 2    | Medina         | 3    |
| Childress      | 1    | Franklin       | 2    | Jeff Davis     | 2    | Menard         | 2    |
| Clay           | 2    | Freestone      | 2    | Jefferson      | 3    | Midland        | 2    |
| Cochran        | 1    | Frio           | 3    | Jim Hogg       | 4    | Milam          | 3    |
| Coke           | 2    | Gaines         | 1    | Jim Wells      | 4    | Mills          | 2    |
| Coleman        | 2    | Galveston      | 3    | Johnson        | 2    | Mitchell       | 2    |
| Montague       | 2    | Randall        | 1    | Somervell      | 2    | Victoria       | 3    |
| Montgomery     | 3    | Reagan         | 2    | Starr          | 4    | Walker         | 3    |
| Moore          | 1    | Real           | 2    | Stephens       | 2    | Waller         | 3    |
| Morris         | 2    | Red River      | 2    | Sterling       | 2    | Ward           | 2    |
| Motley         | 1    | Reeves         | 2    | Stonewall      | 1    | Washington     | 3    |
| Nacogdoches    | 2    | Refugio        | 4    | Sutton         | 2    | Webb           | 4    |

| County<br>Name | Zone | County Name   | Zone | County Name  | Zone | County<br>Name | Zone |
|----------------|------|---------------|------|--------------|------|----------------|------|
| Navarro        | 2    | Roberts       | 1    | Swisher      | 1    | Wharton        | 3    |
| Newton         | 2    | Robertson     | 2    | Tarrant      | 2    | Wheeler        | 1    |
| Nolan          | 2    | Rockwall      | 2    | Taylor       | 2    | Wichita        | 2    |
| Nueces         | 4    | Runnels       | 2    | Terrell      | 2    | Wilbarger      | 1    |
| Ochiltree      | 1    | Rusk          | 2    | Terry        | 1    | Willacy        | 4    |
| Oldham         | 1    | Sabine        | 2    | Throckmorton | 2    | Williamson     | 2    |
| Orange         | 3    | San Augustine | 2    | Titus        | 2    | Wilson         | 3    |
| Palo Pinto     | 2    | San Jacinto   | 3    | Tom Green    | 2    | Winkler        | 2    |
| Panola         | 2    | San Patricio  | 4    | Travis       | 2    | Wise           | 2    |
| Parker         | 2    | San Saba      | 2    | Trinity      | 3    | Wood           | 2    |
| Parmer         | 1    | Schleicher    | 2    | Tyler        | 3    | Yoakum         | 1    |
| Pecos          | 2    | Scurry        | 2    | Upshur       | 2    | Young          | 2    |
| Polk           | 3    | Shackelford   | 2    | Upton        | 2    | Zapata         | 4    |
| Potter         | 1    | Shelby        | 2    | Uvalde       | 3    | Zavala         | 3    |
| Presidio       | 2    | Sherman       | 1    | Val Verde    | 3    |                |      |
| Rains          | 2    | Smith         | 2    | Van Zandt    | 2    |                |      |